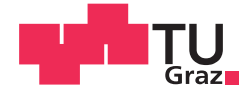

Mario Poschner, BSc

# **Orbitalfreie Dichtefunktionaltheorie:** Ein alternativer Ansatz zur Diskretisierung der Elektronendichte für die selbstkonsistente Iteration

## **MASTERARBEIT**

zur Erlangung des akademischen Grades

Diplom-Ingenieur

Masterstudium Technische Physik

eingereicht an der

## Technischen Universität Graz

**Betreuer** 

Assoc Prof. Mag.phil. Dipl.-Ing. Dr.phil. Dr.techn. Andreas Hauser

Institut für Experimentalphysik

# **EIDESSTATTLICHE ERKLÄRUNG**

Ich erkläre an Eides statt, dass ich die vorliegende Arbeit selbstständig verfasst, andere als die angegebenen Quellen/Hilfsmittel nicht benutzt, und die den benutzten Quellen wörtlich und inhaltlich entnommenen Stellen als solche kenntlich gemacht habe. Das in TUGRAZonline hochgeladene Textdokument ist mit der vorliegenden Masterarbeit identisch.

Datum

Unterschrift

# **Kurzfassung**

Fortschritte in der Computertechnik haben ab-initio Rechenmethoden stark an Bedeutung gewinnen lassen. Das bekannteste Verfahren ist die Dichtefunktionaltheorie (DFT), in welcher ein direkter Zusammenhang zwischen Elektronendichte und elektronischer Energie hergestellt wird. Die orbitalfreie und die Kohn-Sham-DFT sind zwei Ansätze um die kinetische und die Korrelationsenergie zu berechnen; letztere hat sich durchgesetzt. Verbesserungen in den verwendeten Funktionalen, insbesondere für die kinetische Energie der Elektronen, lassen aber auch der orbitalfreien DFT wieder mehr an Aufmerksamkeit zukommen. Gängige Verfahren, um DFT-Rechnungen durchzuführen, basieren auf der Einfuhr von Molekülorbitalen und deren Entwicklung in Basisfunktionen, deren Koeffizienten durch Variation der Energie bestimmt werden. Erhaltung der Norm, Konvergenz und vorhersehbare Rechenzeiten müssen gewährleistet werden. Diese Arbeit beschreibt einen alternativen Ansatz für DFT-Rechnungen. Er basiert auf der Behandlung der Elektronen als Elektronengas, das unter Einwirkung eines örtlich diskretisierten Energiegradienten in die energetisch günstigste Konfiguration strömt.

# **Abstract**

Due to improvements in computer technology, ab-initio calculations have gained a lot of importance. A very popular method is the density functional theory (DFT), which allows for a direct mapping of the electron density onto the energy of an electronic system. Orbital-free and Kohn-Sham-DFT are two approaches to calculate kinetic and correlation energy; the latter has prevailed. Recent enhancements in the development of suitable functionals, in particular for the kinetic energy contribution, make orbitalfree DFT an interesting alternative again. The usual way to do a DFT calculation is to introduce a basis set, which coefficients are determined by the variation of the energy. Norm conservation, convergence and foreseeable calculation times have to be ensured. This work describes an alternative approach for DFT-calculations. It is based on a treatment of the electrons as electron gas, which flows, driven by a local, discretized energygradient, into its energetically most favorable configuration.

# **Danksagung**

An dieser Stelle bedanke ich mich bei Herrn Prof. Wolfgang E. Ernst und dem Institut für Experimentalphysik für das Ermöglichen der Masterarbeit. Am Institut bekam ich einen spannenden Einblick in aktuelle Forschungsgebiete.

Meinen herzlichsten Dank richte ich an Herrn Prof. Andreas Hauser für die Betreuung und Begutachtung meiner Arbeit. Er hat mich in dieser Thematik sehr motiviert und ist mir stets offen für neue Ideen entgegengekommen. Weiterer Dank gilt auch dem Rest meines Teams Ralf Mayer, Johannes Cartus und Klemens Schmuck, die mir mit Ratschlägen zur Seite standen.

Schließlich möchte ich mich noch bei meiner Familie bedanken, die mir ein Studium ermöglichte. Auch meinen Studienfreunden, die das Studium erst zu einem tollen Erlebnis machten, möchte ich noch einmal ganz herzlich für die aufregenden Jahre danken.

# **Inhaltsverzeichnis**

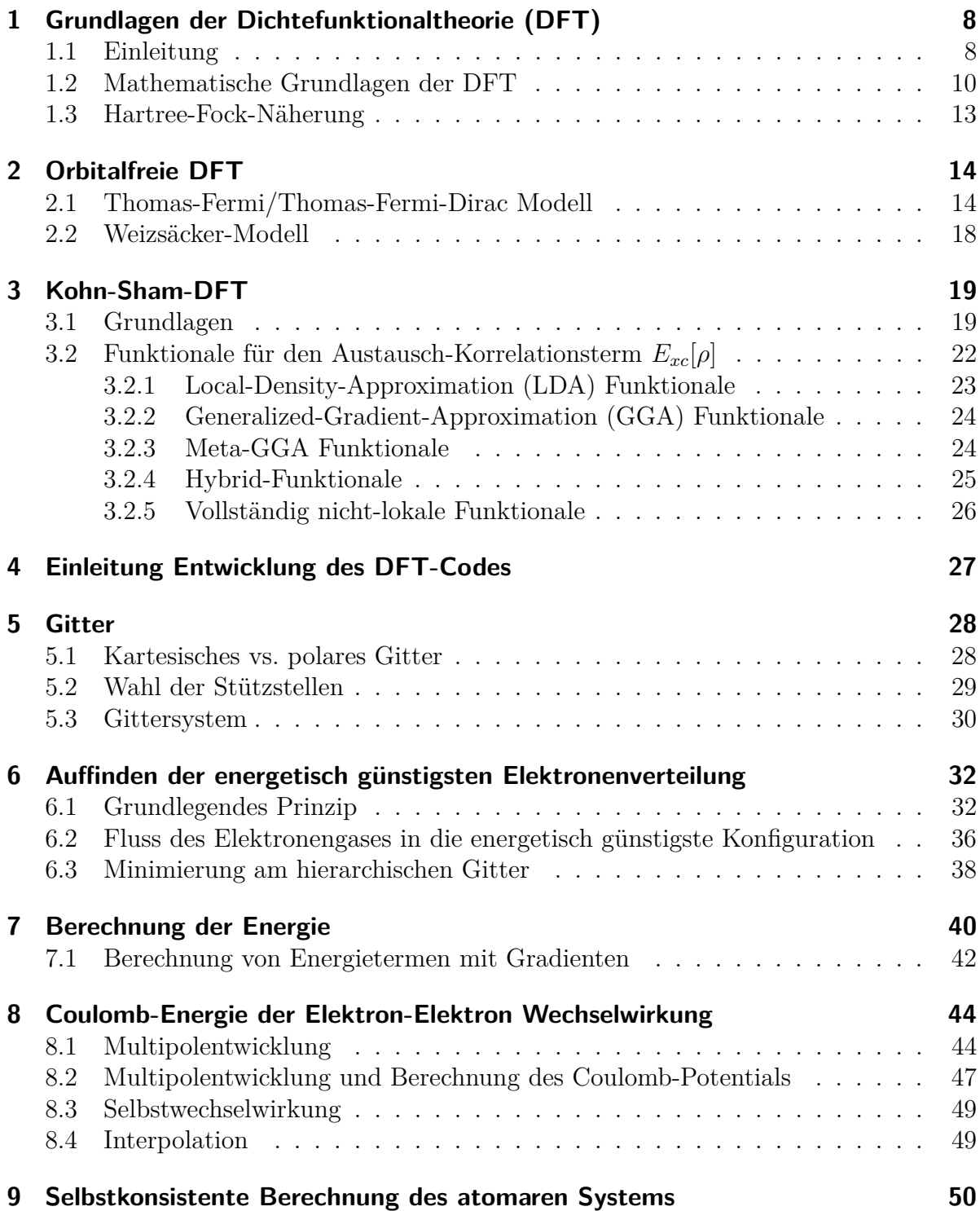

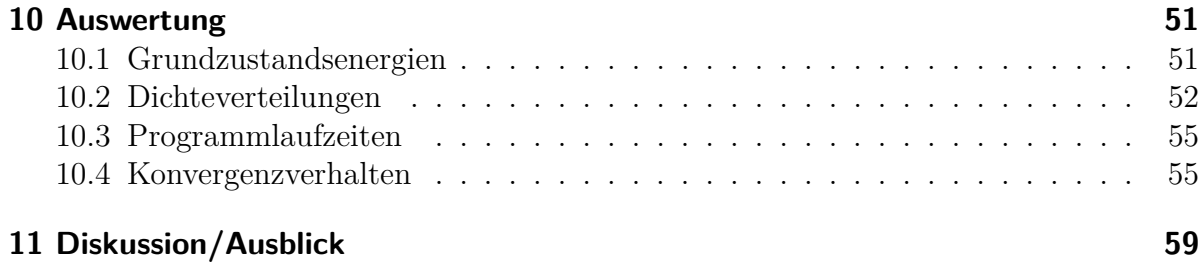

## 7

# <span id="page-7-0"></span>**1 Grundlagen der Dichtefunktionaltheorie (DFT)**

### <span id="page-7-1"></span>**1.1 Einleitung**

Die Dichtefunktionaltheorie ist eine Methode für die Berechnung des elektronischen Grundzustands atomarer Systeme. Hierbei kann es sich um Atome, Moleküle oder Festkörper mit periodischer Struktur handeln. Zentrale Rechengröße ist die Elektronendichte *ρ*. Das Hohenberg-Kohn-Theorem I und II[\[1\]](#page-60-0) garantieren, dass alle Eigenschaften wie Elektronenanzahl *N*, Kernpotential *ν* und Gesamtenergie *E* durch den Grundzustand von *ρ* fixiert sind. Auch andere physikalische Eigenschaften können mit Hilfe der DFT ermittelt werden. Beispiele dafür sind die geometrische Anordnung der Kerne, Ionisierungsenergien, angeregte Zustände mittels zeitabhängiger Dichtefunktionaltheorie, Magnetisierung und Polarisation.

Ausgangspunkt ist die stationäre, zeitunabhängige Schrödingergleichung:

$$
\hat{H} | \Psi \rangle = E | \Psi \rangle \tag{1}
$$

 $\hat{H}$ ...Hamiltonoperator  $|\Psi\rangle$ ...Wellenfunktion *E*...Eigenenergie

Der Erwartungswert des Hamiltonoperators  $\hat{H}$  beschreibt die Gesamtenergie des Systems. Kinetische Energie der Elektronen und die potentielle Energie, hervorgerufen durch Wechselwirkungen der Elektronen mit den Kernen und anderen Elektronen, sind darin enthalten. Die Wellenfunktion  $|\Psi\rangle$ , in der Ortsdarstellung

$$
\Psi = \Psi(\vec{x_1}, \vec{x_2}, \dots, \vec{x_n}, \vec{X_1}, \vec{X_2}, \dots, \vec{X_n}), \tag{2}
$$

*~x*...Koordinaten der Elektronen, setzt sich aus dem Ortsanteil *~r* und Spinanteil *~s* zusammen

*X~* ...Koordinaten der Kerne

beschreibt den Zustand des Systems. Dessen Betragsquadrat

$$
P = \Psi^* \Psi \tag{3}
$$

gibt die Aufenthaltswahrscheinlichkeit der Elektronen und Kerne an den gegebenen Koordinaten an. Damit sie der Fermi-Statistik der Elektronen Rechnung trägt, muss sie antisymmetrisch sein, das heißt ein Vertauschen zweier Elektronen führt zu der sel-ben Wellenfunktion, nur mit negativem Vorzeichen<sup>[1](#page-7-2)</sup>. In der DFT ist der elektronische Anteil der Schrödingergleichung von Interesse. Die Kernbewegungen werden nach der

<span id="page-7-2"></span><sup>1</sup>Siehe Kapitel "Mehrteilchensysteme" in [\[2,](#page-60-1) S. 347]

Born-Oppenheimer-Näherung[\[3\]](#page-60-2) aufgrund der viel größeren Trägheit durch deren Masse vernachlässigt. Auch relativistische Effekte werden nicht berücksichtigt. Dadurch ergibt sich für die elektronische Schrödingergleichung in Orts-Darstellung und atomaren Einheiten

$$
\left(\sum_{i=1}^{N}(-\frac{1}{2}\vec{\nabla}_{i})+\sum_{i=1}^{N}\nu(\vec{x}_{i})+\sum_{i
$$

 $\Psi(\vec{x_1}, \vec{x_2}, ..., \vec{x_n})$ ...elektronische Wellenfunktion *N*...Anzahl der Elektronen  $\nu(\vec{x_i}) = -\sum_{\alpha}^{M}\frac{Z_{\alpha}}{r_{i\alpha}}$ *riα* ...Coulomb-Potential der Kerne, *Z*...Kernladung

Gleichung [\(4\)](#page-8-0) setzt sich aus folgenden Termen zusammen:

$$
H = \sum_{i=1}^{N} \left(-\frac{1}{2}\overline{\bigtriangledown}_{i}^{2}\right) + \sum_{i=1}^{N} \nu(\vec{x}_{i}) + \sum_{i(5)
$$

<span id="page-8-0"></span>
$$
T = \sum_{i=1}^{N} (-\frac{1}{2}\vec{\nabla}_i^2)
$$
 (6)

$$
V_{ne} = \sum_{i=1}^{N} \nu(\vec{x}_i)
$$
\n<sup>(7)</sup>

$$
V_{ee} = \sum_{i < j}^{N} \frac{1}{r_{ij}}\tag{8}
$$

*H*...Hamiltonoperator in Ortsdarstellung

*T*...kinetische Energie

*Vne*...Kern-Elektron Wechselwirkung

*Vee*...Elektron-Elektron Wechselwirkung

Die Gesamtenergie des Systems ergibt sich zu

<span id="page-8-1"></span>
$$
E[\Psi] = \frac{\langle \Psi | \hat{H} | \Psi \rangle}{\langle \Psi | \Psi \rangle}.
$$
\n(9)

Für Mehrelektronensysteme wird selbst ein näherungsweises Lösen von [\(4\)](#page-8-0) extrem rechenaufwendig. Um den Rechenaufwand zu verdeutlichen, sind z.b. bei einer Elektronenanzahl *N* und Diskretisierung des dreidimensionalen Raumes in *q* Intervalle pro Raumrichtung *q* <sup>3</sup>*<sup>N</sup>* Freiheitsgrade vorhanden. Ein direktes Lösen durch Diagonalisieren oder andere Rechenmethoden ist bei der nötigen Feinheit in der Diskretisierung mit dem heutigen Stand der Technik nicht möglich.

### <span id="page-9-0"></span>**1.2 Mathematische Grundlagen der DFT**

Die in diesem Abschnitt beschriebenen Grundlagen richten sich nach dem Buch von Parr and Yang[2](#page-9-1) .

Die Idee ist anstelle der n-Elektronen-Wellenfunktion  $\Psi(\vec{x_1}, \vec{x_2}, ..., \vec{x_n})$  die Elektronendichte *ρ*(*x, y, z*), die nur mehr von den drei Raumkoordinaten abhängig ist, zu verwenden. Der damit einhergehende Rechenaufwand reduziert sich von *q* <sup>3</sup>*<sup>N</sup>* auf *q* <sup>3</sup> und es spielt nur mehr die Diskretisierung des Raumes eine Rolle.

Ausgehend von der spinabhängigen n-Elektronen-Wellenfunktion

<span id="page-9-2"></span>
$$
\Psi = \Psi(\vec{r_1} s_1, \vec{r_2} s_2, \dots, \vec{r_n} s_n) \tag{10}
$$

*~ri* ...Ortskoordinate für Elektron i *si* ...Spinkoordinate für Elektron i

wird der Dichteoperator erster Ordnung eingeführt:

$$
\rho_1(\vec{r}_1', \vec{r}_1) = N \int \dots \int \Psi(\vec{r}_1' s_1, \vec{r}_2 s_2, \dots, \vec{r}_{N/2} s_{N/2}) \Psi(\vec{r}_1 s_1, \vec{r}_2 s_2, \dots, \vec{r}_{N/2} s_{N/2}) ds_1 d\vec{r}_2 ds_2 \dots d\vec{r}_{N/2} ds_{N/2}
$$
\n(11)

Dieser ist auf die Anzahl der Elektronen normalisiert:

$$
Spur(\rho_1(\vec{r}_1', \vec{r}_1)) = \int \rho_1(\vec{r}_1, \vec{r}_1) d\vec{r}_1 = N \tag{12}
$$

Die Diagonalelemente

<span id="page-9-3"></span>
$$
\rho(\vec{r}) = \rho_1(\vec{r}, \vec{r}) \tag{13}
$$

repräsentieren jeweils die Elektronendichte am Ort *~r*.

Der Dichteoperator zweiter Ordnung

$$
\rho_2(\vec{r}_1'\vec{r}_2', \vec{r}_1\vec{r}_2) = \frac{N(N-1)}{2} \int \dots \int \Psi(\vec{r}_1's_1, \vec{r}_2's_2, \dots, \vec{r}_{N/2}s_{N/2}) \Psi(\vec{r}_1s_1, \vec{r}_2s_2, \dots, \vec{r}_{N/2}s_{N/2})
$$
\n
$$
ds_1 ds_2 d\vec{r}_3 ds_3 \dots d\vec{r}_{N/2} ds_{N/2}
$$
\n(14)

ist auf die Anzahl der Elektronenpaare normalisiert:

$$
Spur(\rho_2(\vec{r}_1'\vec{r}_2', \vec{r}_1\vec{r}_2)) = \int \int \rho_2(\vec{r}_1\vec{r}_2, \vec{r}_1\vec{r}_2) d\vec{r}_1 d\vec{r}_2 = \frac{N(N-1)}{2}
$$
(15)

<span id="page-9-1"></span><sup>&</sup>lt;sup>2</sup>Kapitel 2 Density Matrices [\[4,](#page-60-3) S. 20]

Mit Hilfe der Dichteoperatoren erster und zweiter Ordnung kann der Energieausdruck in [\(9\)](#page-8-1) umgeschrieben werden in

$$
E = E[\rho_1(\vec{r}_1', \vec{r}_1), \rho_2(\vec{r}_1 \vec{r}_2, \vec{r}_1 \vec{r}_2)] \tag{16}
$$

$$
= \int \left[-\frac{1}{2}\vec{\nabla}_{\vec{r}_1}^2 \rho_1(\vec{r}_1', \vec{r}_1)\right]_{\vec{r}_1' = \vec{r}_1} d\vec{r}_1 + \int v(\vec{r}) \rho(\vec{r}) d\vec{r} + \int \int \frac{1}{r_{12}} \rho_2(\vec{r}_1 \vec{r}_2, \vec{r}_1 \vec{r}_2) d\vec{r}_1 d\vec{r}_2 \tag{17}
$$

$$
T[\rho_1] = \int [-\frac{1}{2} \vec{\bigtriangledown}_{\vec{r}_1}^2 \rho_1(\vec{r}_1', \vec{r}_1)]_{\vec{r}_1' = \vec{r}_1} d\vec{r}_1
$$
\n(18)

<span id="page-10-2"></span><span id="page-10-1"></span><span id="page-10-0"></span>
$$
V = \int v(\vec{r})\rho(\vec{r})d\vec{r}
$$
\n(19)

$$
V_{ee}[\rho] = \int \int \frac{1}{r_{12}} \rho_2(\vec{r_1}\vec{r_2}, \vec{r_1}\vec{r_2}) d\vec{r_1} d\vec{r_2}
$$
 (20)

*T*...kinetische Energie. Der positive Beitrag dieses Terms zur Gesamtenergie verhindert ein Stürzen der Elektronenwolke in den Atomkern. Was für eine exakte Berechnung dieses Terms unabdingbar ist, ist das Wissen über die Einelektronenorbitale, da der Gradient  $\vec{\nabla}^2$  $\bar{r}_1$  auf sie wirkt.

*V* ...Potentielle Energie der Kern-Elektron Wechselwirkung.

*Vee*...Potentielle Energie der Elektron-Elektron Wechselwirkung.

Der Ausdruck in [\(16\)](#page-10-0) beschreibt die Gesamtenergie des Systems in Abhängigkeit vom Dichteoperator erster und zweiter Ordnung,  $\rho_1(\vec{r}_1', \vec{r}_1')$  und  $\rho_2(\vec{r}_1 \vec{r}_2, \vec{r}_1 \vec{r}_2)$ . Damit ergibt sich eine Abhängigkeit von insgesamt sechs Koordinaten.

Ein Teil des Terms *Vee* in [\(20\)](#page-10-1) kann klassisch beschrieben werden als

$$
J[\rho] = \frac{1}{2} \int \int \frac{1}{r_{12}} \rho(\vec{r_1}) \rho(\vec{r_2}) d\vec{r_1} d\vec{r_2}
$$
 (21)

*J*...klassische Coulomb-Energie der Elektronen

und stellt die Energie der Coulomb-Wechselwirkung zwischen zwei Teilchen dar. Es müssen noch die nichtklassischen Austausch-Korrelationseffekte durch Einführen der Paarkorrelationsfunktion  $h(\vec{r_1}, \vec{r_2})$  berücksichtigt werden:

$$
\rho_2(\vec{r_1}, \vec{r_2}) = \frac{1}{2}\rho(\vec{r_1})\rho(\vec{r_2})[1 + h(\vec{r_1}, \vec{r_2})]
$$
\n(22)

Für sie gilt die Bedingung:

<span id="page-10-3"></span>
$$
\int \rho(\vec{r_2})h(\vec{r_1}, \vec{r_2})d\vec{r_2}d\vec{r_2} = -1
$$
\n(23)

Der Ausdruck kann durch Definition des Austausch-Korrelations-Lochs

$$
\rho_{xc}(\vec{r_1}, \vec{r_2}) = \rho(\vec{r_2})h(\vec{r_1}, \vec{r_2})
$$
\n(24)

vereinfacht werden, für das ebenfalls die Bedingung

$$
\int \rho_{xc}(\vec{r_1}, \vec{r_2}) d\vec{r_2} = -1 \tag{25}
$$

gilt. Damit kann der Term *Vee* in [\(20\)](#page-10-1) schließlich umgeschrieben werden zu

$$
V_{ee} = J[\rho] + \frac{1}{2} \int \int \frac{1}{r_{12}} \rho(\vec{r_1}) \rho_{xc}(\vec{r_1}, \vec{r_2}) d\vec{r_1} d\vec{r_2}.
$$
 (26)

### <span id="page-12-0"></span>**1.3 Hartree-Fock-Näherung**

Die Herleitung des weiter unten beschriebenen Thomas-Fermi-Dirac-Modells basiert auf dem Ausdruck der Energie in der Hartree-Fock-Näherung<sup>[3](#page-12-1)</sup>, weshalb hier auch darauf eingegangen wird. Hierbei wird die Elektronen-Wellenfunktion in [\(10\)](#page-9-2) durch ein antisymmetrisches Produkt von orthonormalen Einelektronen-Spinorbitalen  $\psi_i(\vec{x})$  approximiert. Angeschrieben wird dies mit Hilfe einer Slater-Determinante:

$$
\Psi_{HF} = \frac{1}{\sqrt{N!}} \begin{vmatrix} \psi_1(\vec{x}_1) & \psi_2(\vec{x}_1) & \dots & \psi_N(\vec{x}_1) \\ \psi_1(\vec{x}_2) & \psi_2(\vec{x}_2) & \dots & \psi_N(\vec{x}_2) \\ \vdots & \vdots & & \vdots \\ \psi_1(\vec{x}_N) & \psi_2(\vec{x}_N) & \dots & \psi_N(\vec{x}_N) \end{vmatrix}
$$
(27)

Die Spinorbitale setzen sich als Produkt aus Bahn- und Spinanteil zusammen:

<span id="page-12-5"></span><span id="page-12-2"></span>
$$
\psi_i(\vec{x}) = \phi_i(\vec{r})\sigma(s) \tag{28}
$$

Dadurch lässt sich der Dichteoperator zweiter durch den erster Ordnung ausdrücken:

$$
\rho_2(\vec{r}_1'\vec{r}_2',\vec{r}_1\vec{r}_2) = \frac{1}{2} [\rho_1(\vec{r}_1',\vec{r}_1)\rho_1(\vec{r}_2',\vec{r}_2) - \rho_1(\vec{r}_1',\vec{r}_2)\rho_1(\vec{r}_2',\vec{r}_1)] \tag{29}
$$

Mit Gleichung [\(29\)](#page-12-2) wird der Energieausdruck in [\(16\)](#page-10-0) schlussendlich zu:

$$
E_{HF} = \int \left[ -\frac{1}{2} \vec{\nabla}_{\vec{r}_1}^2 \rho_1(\vec{r}_1', \vec{r}_1) \right]_{\vec{r}_1' = \vec{r}_1} d\vec{r}_1 + \int v(\vec{r}) \rho(\vec{r}) d\vec{r} + \frac{1}{2} \int \int \frac{1}{r_{12}} \rho(\vec{r}_1) \rho(\vec{r}_2) d\vec{r}_1 d\vec{r}_2 \tag{30}
$$

$$
-\frac{1}{2}\int\int\frac{1}{r_{12}}\rho_1(\vec{r}_1,\vec{r}_2)\rho_1(\vec{r}_2,\vec{r}_1)d\vec{r}_1d\vec{r}_2\tag{31}
$$

Die Terme lassen sich damit wie folgt charakterisieren:

$$
T[\rho_1] = \int [-\frac{1}{2} \vec{\nabla}_{\vec{r}_1}^2 \rho_1(\vec{r}_1', \vec{r}_1)]_{\vec{r}_1' = \vec{r}_1} d\vec{r}_1
$$
\n(32)

<span id="page-12-4"></span><span id="page-12-3"></span>
$$
V = \int v(\vec{r})\rho(\vec{r})d\vec{r}
$$
\n(33)

$$
J[\rho] = \frac{1}{2} \int \int \frac{1}{r_{12}} \rho(\vec{r}_1) \rho(\vec{r}_2) d\vec{r}_1 d\vec{r}_2
$$
 (34)

$$
K[\rho_1] = \frac{1}{2} \int \int \frac{1}{r_{12}} \rho_1(\vec{r}_1, \vec{r}_2) \rho_1(\vec{r}_2, \vec{r}_1) d\vec{r}_1 d\vec{r}_2 \tag{35}
$$

K...Austauschenergie. Für sie gibt es kein klassisches Pendant und ergibt sich aus der antisymmetrischen Wellenfunktion.

Der Faktor 1/2 in *J* und *K* berücksichtigt die Doppelzählung. Die Selbstwechselwirkung in *J* wird mit *K* kompensiert.

<span id="page-12-1"></span><sup>&</sup>lt;sup>3</sup>Siehe Kapitel "Orbitals, Slater Determinants and Basis Functions" in [\[5,](#page-60-4) S. 46]

# <span id="page-13-0"></span>**2 Orbitalfreie DFT**

In der orbitalfreien DFT wird versucht die Energie allein durch die Elektronendichte *ρ*(*~r*) mit den drei Freiheitsgraden des Raumes zu beschreiben und hat folgende Gestalt:

$$
E[\rho] = T[\rho] + V[\rho] + V_{ee}[\rho]
$$
\n(36)

Lediglich der Term *V* wird weiterhin exakt beschrieben. Die komplizierten, unbekannten Abhängigkeiten der kinetischen Energie und der Elektron-Elektron Wechselwirkung werden durch Funktionale genähert, deren Entwicklung ein eigenständiger Zweig der Elektronenstrukturtheorie geworden ist.

### <span id="page-13-1"></span>**2.1 Thomas-Fermi/Thomas-Fermi-Dirac Modell**

Die Herleitung stammt aus dem Buch von Parr and Yang<sup>[4](#page-13-2)</sup>.

Das einfachste Modell für die approximierten Funktionale ist das Thomas-Fermi- und Thomas-Fermi-Dirac-Modell[\[6,](#page-60-5) [7\]](#page-60-6). Sie unterscheiden sich nur im Weglassen des Austauschterms *K*, Gleichung [\(35\)](#page-12-3), im Thomas-Fermi Modell. Ziel ist es, die kinetische Energie in [\(32\)](#page-12-4) und die Austauschenergie in [\(35\)](#page-12-3) durch Funktionale in Abhängigkeit von *ρ*(*x, y, z*) zu ersetzen. Sie basieren auf der Darstellung der Elektronendichte durch ein homogenes Elektronengas.

Dazu wird die reduzierte Dichtematrix erster Ordnung in [\(11\)](#page-9-3) durch ebene Wellen ausgedrückt. Diese ergeben sich aus der Betrachtung des Raumes als einen unendlich hohen Potentialtopf der Länge *l* mit periodischen Randbedingungen und sind dessen Eigenfunktionen:

<span id="page-13-3"></span>
$$
\psi(k_x, k_y, k_z) = \frac{1}{l^{3/2}} e^{i(k_x x + k_y y + k_z z)}
$$

$$
= \frac{1}{V^{1/2}} e^{i\vec{k}\cdot\vec{r}}
$$
(37)

$$
k_x = \frac{2\pi}{l} n_x \quad k_y = \frac{2\pi}{l} n_y \quad k_z = \frac{2\pi}{l} n_z
$$

*l*...Raumlänge *V* ...Volumen des Raumes

<span id="page-13-2"></span><sup>4</sup>Kapitel 6 "Thomas-Fermi and related models" in [\[4,](#page-60-3) S. 105]

 $k_x, k_y, k_z$ ...Wellenzahlen  $n_x, n_y, n_z$ ...Quantenzahlen

Für die weitere Berechnung wird die Hartree-Fock-Näherung in [Unterabschnitt 1.3](#page-12-0) herangezogen. Beschrieben wird ein nicht-entarteter, in allen Spins vollständig gepaarter Grundzustand. Durch das Anschreiben der Wellenfunktion als Slaterdeterminante, Gleichung [\(27\)](#page-12-5), ergibt sich für die Dichtematrix erster Ordnung eine Summe von Einelektronenorbitalen:

<span id="page-14-0"></span>
$$
\rho_1(\vec{r}_1, \vec{r}'_1) = 2 \sum_{i}^{N/2} \phi_i(\vec{r}_1) \phi_i^*(\vec{r}'_1)
$$
\n(38)

Die ebenen Wellen in [\(37\)](#page-13-3) werden als Ansatz für die Orbitale in Gleichung [\(38\)](#page-14-0) herangezogen. Daraus ergibt sich für die Dichtematrix erster Ordnung:

$$
\rho_1(\vec{r_1}, \vec{r_2}) = \frac{2}{V} \sum_{\text{besetzte } \vec{k}} e^{i\vec{k} \cdot (\vec{r_1} - \vec{r_2})} \tag{39}
$$

Die Summe über die besetzten Orbitale wird durch eine Integration im k-Raum ersetzt:

<span id="page-14-1"></span>
$$
\rho_1(\vec{r_1}, \vec{r_2}) = \frac{1}{4\pi^3} \int e^{i\vec{k}\cdot(\vec{r_1} - \vec{r_2})} d\vec{k}
$$

$$
= \frac{1}{4\pi^3} \int_0^{k_F} k^2 dk \int \int e^{i\vec{k}\cdot\vec{r_1} \cdot \vec{r_2}} sin\theta d\theta d\phi \tag{40}
$$

*k<sup>F</sup>* ist die Fermi-Wellenzahl und bestimmt analog zur Fermi-Energie den höchsten besetz-ten Zustand. Sie ist positionsabhängig und wird aus Gleichung [\(40\)](#page-14-1) mit  $\rho(\vec{r}) = \rho_1(\vec{r}, \vec{r})$ ermittelt:

$$
\rho(\vec{r}) = \frac{k_F^3}{3\pi^2} \qquad k_F(\vec{r}) = [3\pi^2 \rho(\vec{r})]^{1/3} \tag{41}
$$

Gleichung [\(40\)](#page-14-1) ist von  $\vec{r}_1$  und  $\vec{r}_2$  abhängig. Nun ist die Frage, welches Argument  $\vec{r}$  in Gleichung [\(41\)](#page-14-2) verwendet werden soll. Der Abstand  $\vec{r}$  wird aus  $\vec{r}_1$  und  $\vec{r}_2$  gemittelt:

<span id="page-14-3"></span><span id="page-14-2"></span>
$$
\vec{r} = \frac{1}{2}(\vec{r_1} + \vec{r_2}) \qquad \vec{s} = \vec{r_1} - \vec{r_2} \tag{42}
$$

Damit wird das Integral in [\(40\)](#page-14-1) ausgewertet. Der Abstand  $\vec{s}$  wird so gewählt, dass er in entlang der *kz*-Achse liegt.

$$
\rho_1(\vec{r_1}, \vec{r_2}) = \frac{1}{4\pi^3} \int_0^{k_F} k^2 dk \int_{\phi=0}^{\pi} sin\theta e^{ikr_{12}cos\theta} d\theta \int_0^{2\pi} d\phi
$$

$$
= 3\rho(\vec{r}) \left[ \frac{sint - tcost}{t^3} \right] = \rho_1(\vec{r}, s)
$$
(43)

wobei

<span id="page-15-0"></span>
$$
t=k_F(\vec{r})s
$$

Gleichung [\(43\)](#page-14-3) ist die Dichtematrix erster Ordnung, ausgedrückt in ebenen Wellen zur Beschreibung eines homogenen Elektronengases. Nun kann daraus die kinetische Energie in Gleichung [\(18\)](#page-10-2) berechnet werden. Dazu werden folgende Relationen benötigt:

$$
\vec{\nabla}_{\vec{r_1}}^2 = \frac{1}{4} \vec{\nabla}_{\vec{r}}^2 + \vec{\nabla}_s^2 + \vec{\nabla}_{\vec{r}} \vec{\nabla}_s \tag{44}
$$

$$
\vec{\nabla}_{\vec{r}2}^2 = \frac{1}{4}\vec{\nabla}_{\vec{r}}^2 + \vec{\nabla}_{s}^2 - \vec{\nabla}_{\vec{r}}\vec{\nabla}_{s}
$$
(45)

Gleichung [\(44\)](#page-15-0) angewandt auf  $\rho_1$  in Gleichung [\(18\)](#page-10-2) ergibt

$$
[\vec{\nabla}_{\vec{r_1}}^2 \rho_1(\vec{r_1}, \vec{r_2})]_{\vec{r_2} = \vec{r_1}} = [(\frac{1}{4}\vec{\nabla}_{\vec{r}}^2 + \vec{\nabla}_{s}^2 + \vec{\nabla}_{\vec{r}}^2 \vec{\nabla}_{s})\rho_1(\vec{r}, s)]_{s=0}
$$
(46)

$$
= \frac{1}{4}\vec{\nabla}_{\vec{r}}^2 \rho(\vec{r}) - \frac{3}{5}(3\pi^2)^{2/3} \rho(\vec{r})^{5/3}
$$
(47)

Für  $\rho(\vec{r})$  gilt:

<span id="page-15-1"></span>
$$
\int \nabla^2 \rho(\vec{r}) d\vec{r} = 0 \tag{48}
$$

Mit [\(47\)](#page-15-1) wird die kinetische Energie in [\(32\)](#page-12-4) zu:

$$
T_{TF}[\rho] = C_F \int \rho(\vec{r})^{5/3} d\vec{r}
$$
\n(49)

$$
C_F = \frac{3}{10} (3\pi^2)^{2/3} = 2.8712\tag{50}
$$

Nun wird das Funktional für die Austauschenergie in [\(35\)](#page-12-3) bestimmt. Dazu wird ähnlich wie bei der kinetischen Energie vorgegangen. Durch Einsetzen von [\(43\)](#page-14-3) in [\(35\)](#page-12-3) ergibt sich:

$$
K_D[\rho] = \frac{1}{4} \int \int \frac{[\rho_1(\vec{r}, s)]^2}{s} d\vec{r} ds \tag{51}
$$

$$
=9\pi \int \rho^2(\vec{r}) \frac{1}{k_F^2} d\vec{r} \left[ \int_0^\infty \frac{(\sin t - t \cos t)^2}{t^5} dt \right]
$$
(52)

Zur Auswertung dieses Integrals wird wie folgt substituiert:

<span id="page-15-2"></span>
$$
q = \frac{\sin t}{t}
$$

$$
\frac{dq}{dt} = -\left[\frac{\sin t - t \cos t}{t^2}\right]
$$

$$
\frac{d^2q}{dt^2} = -\frac{2}{t}\frac{dq}{dt} - q
$$

Das Integral kann nun folgendermaßen berechnet werden:

$$
\int_0^\infty \frac{(\sin t - t \cos t)^2}{t^5} dt = \int_0^\infty \left(\frac{dq}{dt}\right) \left(\frac{1}{t} \frac{dq}{dt}\right) dt
$$

$$
= \int_0^\infty \left(\frac{dq}{dt}\right) \left(-\frac{1}{2}q - \frac{1}{2}\frac{d^2q}{dt^2}\right) dt
$$

$$
= -\frac{1}{4} \int_0^\infty \frac{d}{dt} \left[q^2 + \left(\frac{dq}{dt}\right)^2\right] dt = \frac{1}{4}
$$

Für [\(52\)](#page-15-2) ergibt sich somit:

$$
K_D[\rho] = C_x \int \rho^{4/3}(\vec{r}) d\vec{r}
$$
\n(53)

$$
C_x = 0.7386 \tag{54}
$$

Das Thomas-Fermi-Dirac Energiefunktional lautet schlussendlich:

$$
E_{TFD}[\rho] = C_F \int \rho(\vec{r})^{5/3} d\vec{r} + \int \rho(\vec{r}) v(\vec{r}) d\vec{r} + J[\rho] - C_x \int \rho(\vec{r})^{4/3} d\vec{r}
$$
(55)

Für das Thomas-Fermi Energiefunktional wird  $C_x = 0$  gesetzt.

Das Thomas-Fermi-Modell dient als erster Versuch die kinetische Energie sowie die Austausch- Korrelationsenergie durch  $\rho(\vec{r})$  auszudrücken. Die Annahme eines homogenen Elektronengases und dessen lokale Betrachtung ermöglichen allerdings eine unzureichende Beschreibung von molekularen Systemen aufgrund ihrer inhomogenen Elektronenverteilung.

### <span id="page-17-0"></span>**2.2 Weizsäcker-Modell**

Das Thomas-Fermi und Thomas-Fermi-Dirac-Modell sind lokale Dichteapproximationen (LDA); das bedeutet die Umgebung der Dichte wird nicht berücksichtigt. Ein Ansatz für eine bessere Beschreibung inhomogener Systeme ist es, den Gradienten der Elektronendichte miteinzubeziehen. Die bekannteste Korrektur dieser Art ist die Weizsäcker-Korrektur[\[8\]](#page-60-7), die die Thomas-Fermi kinetische Energie erweitert. Eine detaillierte Her-leitung findet sich im Buch Parr and Yang<sup>[5](#page-17-1)</sup>.

Die Korrektur lautet:

$$
T_W[\rho] = \frac{\hbar^2}{8m} \int \frac{|\vec{\nabla}\rho(\vec{r})|^2}{\rho(\vec{r})} d\vec{r}
$$
\n(56)

Dieser Term wird der Thomas-Fermi kinetischen Energie über einen Parameter *λ* angefügt:

$$
T_{TF\lambda W}[\rho] = T_{TF}[\rho] + \lambda T_W[\rho] \tag{57}
$$

Für das Energiefunktional des Thomas-Fermi-Dirac-Weizsäcker Modells ergibt sich somit:

$$
E_{TFD-\lambda W}[\rho] = C_F \int \rho^{5/3}(\vec{r}) d\vec{r} + \lambda \frac{1}{8} \int \frac{|\vec{\nabla}\rho(\vec{r})|^2}{\rho(\vec{r})} d\vec{r} + \int \rho(\vec{r}) v(\vec{r}) d\vec{r} + J[\rho] - C_x \int \rho^{4/3}(\vec{r}) d\vec{r}
$$
\n(58)

Der Parameter *λ* wird auf den Wert 1/9 gesetzt, der sich nach der Herleitung über eine Gradienten-Expansion ergibt. Es können je nach Anwendung auch andere Werte verwendet werden. Beispiele sind *λ* = 1*/*5 nach Yonei und Tomishima[\[9\]](#page-60-8), *λ* = 0*.*186 nach Lieb[\[10\]](#page-60-9),  $\lambda = 1.5/9$  nach Brack[\[11\]](#page-60-10) und  $\lambda = 1$  nach Levy, Perdew und Sahni[\[12\]](#page-60-11).

<span id="page-17-1"></span><sup>5</sup>Kapitle 6.7 "Conventional gradient correction" in [\[4,](#page-60-3) S. 127]

# <span id="page-18-0"></span>**3 Kohn-Sham-DFT**

### <span id="page-18-1"></span>**3.1 Grundlagen**

Dieser Abschnitt ist angelehnt an das Buch von Jensen<sup>[6](#page-18-2)</sup>. In der Kohn-Sham-DFT[\[14\]](#page-61-0) wird die kinetische Energie in [\(18\)](#page-10-2) über eingeführte Einelektronenorbitale berechnet. Es ähnelt damit sehr stark der Hartree-Fock-Methode mit dem Unterschied, dass die Austausch- und Korrelationsenergie durch ein Funktional beschrieben werden. Grundidee ist es, das zu berechnende System auf ein bezüglich der Elektronen interaktionsfreies System überzuführen. Dessen Eigenfunktionen sollen dieselbe Grundzustandsdichte *ρ* liefern wie das zu berechnende System.

In diesem Fall lässt sich nämlich die kinetische Energie *T*[*ρ*] durch Orbitale beschreiben:

$$
T_s[\rho] = \sum_{i}^{N} \langle \Psi_i | -\frac{1}{2} \vec{\nabla}^2 | \Psi_i \rangle \tag{59}
$$

<span id="page-18-4"></span>
$$
\rho(\vec{r}) = \sum_{i}^{N/2} \sum_{s} |\Psi_i(\vec{r}, s)|^2
$$
\n(60)

*s*...Spinkoordinate *N*...Elektronenanzahl

Die Gültigkeit dieser Beschreibung ergibt sich aus folgendem Gedankenexperiment:

<span id="page-18-5"></span><span id="page-18-3"></span>
$$
H_{\lambda} = T + V_{ext}(\lambda) + \lambda V_{ee}
$$
\n(61)

Die Hamiltonfunktion in [\(61\)](#page-18-3) ist vom Parameter *λ* abhängig, der Werte zwischen 0 und 1 annehmen kann. Der Fall  $\lambda = 1$  ergibt  $V_{ext} = V_{ne}$ . Durch Reduktion von  $\lambda$  auf 0 und gleichzeitigem Anpassen von  $V_{ext}(\lambda)$ , so dass sich die Elektronendichte nicht verändert, ergibt sich die Gültigkeit von [\(59\)](#page-18-4). Eine Annahme, die nicht außer Acht gelassen werden darf, ist, dass Gleichung [\(59\)](#page-18-4) auch für *λ >* 0 verwendet wird.

Der Kohn-Sham-DFT-Energieausdruck lautet schließlich:

$$
E_{DFT}[\rho] = T_s[\rho] + E_{ne}[\rho] + J[\rho] + E_{xc}[\rho]
$$
\n(62)

$$
E_{xc}[\rho] = (T[\rho] - T_s[\rho]) + (E_{ee}[\rho] - J[\rho])
$$
\n(63)

Der unbekannte Teil in [\(62\)](#page-18-5) ist *Exc* und wird durch ein Funktional approximiert. Er beinhaltet alle Abweichungen von der exakten Energie und setzt sich somit aus dem kinetischen Korrelationsteil (*T*[*ρ*]−*T*<sub>*s*</sub>[*ρ*]) und Austausch-Korrelationsteil ( $E_{ee}[\rho]$ −*J*[*ρ*]) zusammen.

<span id="page-18-2"></span><sup>6</sup>Kapitel "Kohn-Sham Theory" in [\[13,](#page-60-12) S. 235]

### **Bestimmung der Orbitale:[7](#page-19-0)**

Der Hamiltonoperator des wechselwirkungsfreien Referenzsystems hat folgende Gestalt:

$$
\hat{H}_s = \sum_{i}^{N} \left(-\frac{1}{2}\overrightarrow{\nabla}_i^2\right) + \sum_{i}^{N} v_{eff}(\vec{r}_i)
$$
\n(64)

*Hs*...Hamiltonoperator des interaktionsfreien Systems

Der Grundzustand dieses Systems wird mit der Slaterdeterminante-Wellenfunktion aus [\(27\)](#page-12-5) exakt beschrieben. Es ergeben sich somit N Einelektronenschrödingergleichungen:

<span id="page-19-1"></span>
$$
h_s \Psi_i = \left[ -\frac{1}{2} \vec{\nabla}^2 + v_{eff}(\vec{r}) \right] \Psi_i = \epsilon_i \Psi_i \tag{65}
$$

 $v_{eff}$ ...effektives lokales Potential, siehe [\(73\)](#page-20-0) Ψ*i* ...Eigenfunktionen des wechselwirkungsfreien Systems  $\epsilon_i$ ...Eigenenergien

Die darin enthaltenen Ψ<sub>*i*</sub>s sind nun rekursiv zu berechnen, da wie bei HF  $v_{eff}$  von den Orbitalen abhängt.

Gleichung [\(65\)](#page-19-1) ergibt sich mit dem Energiefunktional, das mit der Slaterdeterminanten-Wellenfunktion aufgestellt wird. Die kinetische Energie wird durch die eingeführten Orbitale ausgedrückt und die Abweichung vom wahren Wert wird in den Austausch-Korrelationsterm  $E_{xc}$  geschoben.

$$
E[\rho] = T_s[\rho] + J[\rho] + V[\rho] + E_{xc}[\rho]
$$
\n(66)

$$
= \sum_{i}^{N} \sum_{s} \int \Psi_{i}^{*}(\vec{r}) (-\frac{1}{2} \vec{\nabla}) \Psi_{i}(\vec{r}) d\vec{r} + J[\rho] + E_{xc}[\rho] + \int v(\vec{r}) \rho(\vec{r}) d\vec{r}
$$
(67)

$$
E_{xc}[\rho] = T[\rho] - T_s[\rho] - K[\rho]
$$
\n(68)

Für die Orbitale gilt die Orthonormalitätsrelation

<span id="page-19-2"></span>
$$
\int \Psi_i^*(\vec{r}) \Psi_j(\vec{r}) d\vec{r} = \delta_{ij},\tag{69}
$$

die über Lagrange-Multiplikatoren eingebunden werden muss. Das zu minimierende Funktional lautet schlussendlich:

$$
\Omega[\{\Psi_i\}] = E[\rho] - \sum_{i}^{N} \sum_{j}^{N} \epsilon_{ij} \int \Psi_i^*(\vec{r}) \Psi_j(\vec{r}) d\vec{r}
$$
\n(70)

 $\epsilon_{ij}$ ...Lagrange-Multiplikatoren

<span id="page-19-0"></span><sup>7</sup>Nach dem Kapitel "The Kohn-Sham Method Basic Principles" in [\[4,](#page-60-3) S. 142]

Durch Variation dieser Gleichung und der Bedingung

$$
\delta\Omega[\{\Psi_i\}]\stackrel{!}{=}0
$$

ergibt sich

$$
\hat{h}_s \Psi_i = \left[ -\frac{1}{2} \vec{\nabla}^2 + v_{eff}(\vec{r}) \right] \Psi_i = \sum_i^N \epsilon_{ij} \Psi_j
$$

Da der Hamiltonoperator  $\hat{h}_s$  ein hermitescher Operator ist, ist auch die Matrix der Lagrange-Multiplikatoren  $(\epsilon_{ij})$  hermitesch. Diese kann in den Orbitalen  $\Psi_i$  durch eine Rotation diagonalisiert werden und entspricht anschließend der obigen Gleichung [\(65\)](#page-19-1).

<span id="page-20-2"></span><span id="page-20-1"></span><span id="page-20-0"></span>
$$
\Psi_i' = \sum_i \Psi_j U_{ji} \tag{71}
$$

$$
\left[\frac{1}{2}\vec{\nabla}^2 + v_{eff}(\vec{r})\right]\Psi_i' = \epsilon_i\Psi_i'
$$
\n(72)

$$
v_{eff}(\vec{r}) = v(\vec{r}) + \int \frac{\rho(\vec{r}')}{|\vec{r} - \vec{r}'|} d\vec{r}' + \frac{\delta E_{xc}[\rho]}{\delta \rho(\vec{r})}
$$
(73)

$$
\rho(\vec{r}) = \sum_{i}^{N} \sum_{s} |\Psi_{i}'(\vec{r}, s)|^{2}
$$
\n(74)

Die Rotationsmatrix U ist unitär und bewirkt keine Änderung der Erwartungswerte oder der Dichte. Alle Terme wie auch die Elektron-Elektron-Wechselwirkung sind im effektiven Potential  $v_{eff}$  verpackt.

Man beachte, dass sich die Gesamtenergie nicht aus der Summe der Orbitalenergien  $E \neq \sum_i \epsilon_i$  ergibt. Sie muss entweder über [\(67\)](#page-19-2) oder über

$$
E = \sum_{i}^{N} \epsilon_i - \frac{1}{2} \int \frac{\rho(\vec{r})\rho(\vec{r}')}{|\vec{r} - \vec{r}'|} d\vec{r} d\vec{r}' + E_{xc}[\rho] - \int v_{xc}(\vec{r})\rho(\vec{r}) d\vec{r}
$$
(75)

$$
\sum_{i}^{N} \epsilon_{i} = \sum_{i}^{N} \left\langle \Psi_{i} \right| - \frac{1}{2} \vec{\nabla}^{2} + v_{eff}(\vec{r}) \left| \Psi_{i} \right\rangle \tag{76}
$$

berechnet werden. Gleichungen [\(72\)](#page-20-1), [\(73\)](#page-20-0) und [\(74\)](#page-20-2) werden als Kohn-Sham-Gleichungen bezeichnet. Da  $v_{eff}$  selbst von  $\rho$  abhängt, muss dieses System selbstkonsistent gelöst werden. Mit einer Startdichteverteilung wird  $v_{eff}$  berechnet. Im Gegensatz zur orbitalfreien DFT hat sich der Rechenaufwand auf das Lösen von *N* Gleichungen vergrößert. Der Kohn-Sham Ansatz bietet jedoch eine weitaus bessere Abschätzung der kinetischen Energie.

### <span id="page-21-0"></span>**3.2 Funktionale für den Austausch-Korrelationsterm** *Exc*[*ρ*]

Alle unbekannten Größen stecken in diesem Term. Die Austausch-Korrelationsenergie kann in zwei Anteile aufgeteilt werden, die Austauschenergie *Ex*[*ρ*] und die Korrelationsenergie  $E_c[\rho]$ :

$$
E_{xc} = E_x + E_c \tag{77}
$$

Während die Austauschenergie der Fermi-Statistik Rechnung trägt und eine direkte Folge der geforderten Antisymmetrie der Gesamtelektronenwellenfunktion ist, beinhaltet die Korrelationsenergie neben einer Korrektur des systematischen Fehlers einer Zentralfeldnäherung (also das Fehlen von Korrelation) auch eine Korrektur der approximierten kinetischen Energie *Ts*, die ja vom wahren Wert *T* abweicht. Zahlreiche Funktionale existieren zur Näherung der Terme *Exc* bzw. *E<sup>x</sup>* und *Ec*. Ein Vorschlag zur Klassifikation stammt von Perdew[\[15\]](#page-61-1) und basiert auf einer Hierarchie der Komplexität, die sogenannte Jacob's Ladder<sup>[8](#page-21-1)</sup>:

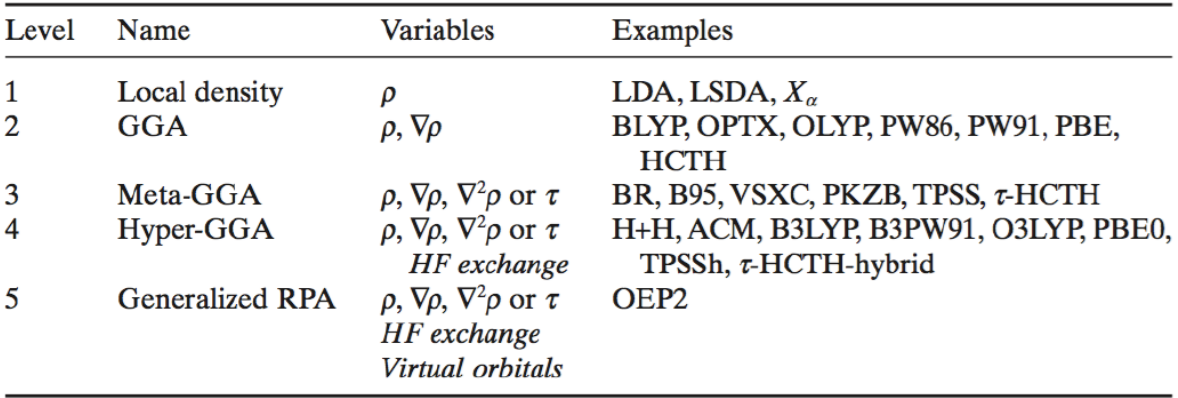

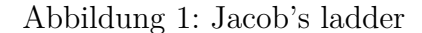

Durch immer bessere, aber auch rechenaufwändigere Funktionale wird versucht, die Energie exakt zu berechnen. Man unterteilt typischerweise in fünf Kategorien:

- LDA Funktionale
- GGA Funktionale
- Meta GGA Funktionale
- Hybrid Meta GGA, Hybrid GGA Funktionale

<span id="page-21-1"></span><sup>8</sup>Abbildung entnommen aus [\[13,](#page-60-12) S. 254]

• Fully Non-Local Funktionale

Nicht nur in zunehmender Komplexität von LDA zu Fully Non-Local Funktionale unterscheiden sie sich, sondern auch in den geforderten Kriterien. Diese ergeben sich in Übereinstimmung mit der exakten analytischen Form der Austausch-Korrelationsenergie und sind maßgebend für eine hohe Genauigkeit. Kriterien höheren Ranges umfassen stets die des niedrigeren.

#### <span id="page-22-0"></span>**3.2.1 Local-Density-Approximation (LDA) Funktionale**

Funktionale dieses Typs sind nur von der lokalen Dichte *ρ*(*~r*) abhängig. Homogene Dichteverteilungen lassen sich exakt beschreiben, inhomogene Systeme, die praktisch immer vorliegen, weniger gut. Sie haben folgende Gestalt:

$$
E_{xc} = \int \rho(\vec{r}) e_{xc}(\rho(\vec{r})) d\vec{r}
$$
\n(78)

*exc*...Austausch-Korrelationsenergie pro Einheitsteilchen.

Folgende Kriterien müssen von LDA Funktionalen erfüllt werden:

• Das Austausch-Korrelationsloch in [\(22\)](#page-10-3) mit dem Austausch- und Korrelationsanteil

$$
h_{xc}(\vec{r_1}, \vec{r_2}) = h_x(\vec{r_1}, \vec{r_2}) + h_c(\vec{r_1}, \vec{r_2})
$$
\n(79)

muss den Bedingungen

$$
h_x(\vec{r_1}, \vec{r_2}) \le 0 \tag{80}
$$

$$
\int h_x(\vec{r_1}, \vec{r_2}) d^3 \vec{r} = -1 \tag{81}
$$

$$
\int h_c(\vec{r_1}, \vec{r_2}) d^3 \vec{r} = 0 \tag{82}
$$

genügen.

- Die Entwicklung der Austausch-Korrelationsenergie in der Dichte muss in erster Ordnung mit der exakten übereinstimmen.
- Lineare Skalierung von *Exc* mit der Distanz bei Separation.
- Eine konstante Dichte soll das homogene Elektronengas-Resultat ergeben.
- Die Selbstwechselwirkung in *J* muss durch das Funktional kompensiert werden.

• Die Lieb-Oxford Bedingung soll erfüllt sein:

$$
E_x[\rho] \ge E_{xc}[\rho] \ge 2.273 E_x^{LDA}[\rho] \tag{83}
$$

Typischerweise werden mit der LDA die Bindungsstärken überschätzt und es ergeben sich zu kleine Gitterkonstanten.

#### <span id="page-23-0"></span>**3.2.2 Generalized-Gradient-Approximation (GGA) Funktionale**

Neben der lokalen Dichte geht hier auch dessen Änderung in Bezug auf die Umgebung, also der Gradient, ins Funktional ein. Form des Funktionals:

$$
E_{xc} = \int \rho(\vec{r}) e_{xc}(\rho(\vec{r}), \vec{\nabla}\rho(\vec{r})) d\vec{r}
$$
 (84)

Bekannte Funktionale sind BLYP[\[16,](#page-61-2) [17\]](#page-61-3), Becke's B88 (nur *Ex*) und Perdew-Burke-Erzernhof PBE (nur  $E_x$ )[\[18\]](#page-61-4).

Kriterien für GGA:

- Kriterien des ersten Rangs
- Die Entwicklung der Austausch-Korrelationsenergie in der Dichte muss in zweiter Ordnung mit der exakten übereinstimmen.

Im Gegensatz zu LDA verbessert die Hinzunahme des Gradienten das Überschätzen der Bindungsstärken, allerdings ergibt sich weiterhin das Problem mit den zu kleinen Gitterkonstanten. Im Funktional PBEsol, einer Weiterentwicklung von PBE, wird dies auf Kosten einer schlechteren Beschreibung der Bindungsstärken behoben.

#### <span id="page-23-1"></span>**3.2.3 Meta-GGA Funktionale**

Diese Funktionale zielen vor allem auf den Korrelationsteil *E<sup>c</sup>* ab. Das Charakteristische dieser Funktionalgruppe ist das Einbeziehen zweiter Ableitungen der Dichte (Laplace-Matrix) und somit der kinetischen Energie. Bekannte Funktionale sind BR (nur *Ex*), B95 (nur  $E_c$ ), LYP (nur  $E_c$ ) und TPSS[\[19\]](#page-61-5).

Kriterien für Meta-GGA:

• Kriterien des ersten und zweiten Rangs.

• Die Entwicklung der Austausch-Korrelationsenergie in der Dichte muss in vierter Ordnung mit der exakten übereinstimmen.

Meta-GGA Funktionale liefern eine gute Beschreibung für Gitterkonstanten, Oberflächenenergien und Bindungsenergien, mit manchen Funktionalen ist es sogar möglich mittelreichweitige Van Der Waals Wechselwirkungen zu beschreiben.

GGA und Meta-GGA Funktionale fallen unter die Kategorie der semilokalen Funktionale.

### <span id="page-24-0"></span>**3.2.4 Hybrid-Funktionale**

Hybrid-Funktionale sind nichtlokale Funktionale und konzentrieren sich auf Verbesserungen im Austauschterm *Ex*. Ein Teil von *E<sup>x</sup>* wird nach der Hartree-Fock-Methode ermittelt. In der Hartree-Fock-Näherung in Abschnitt [1.3](#page-12-0) nimmt dieser Term folgende Gestalt an:

<span id="page-24-1"></span>
$$
E_x = -\frac{1}{2} \int \int \psi_i^*(\vec{r}_1) \psi_j(\vec{r}_1) \frac{1}{r_{12}} \psi_i(\vec{r}_2) \psi_j^*(\vec{r}_2) d\vec{r}_1 d\vec{r}_2 \tag{85}
$$

 $\psi_i$ ...Einelektronenwellenfunktionen  $r_{12}$ ...Abstand der Punkte  $\vec{r}_1$  und  $\vec{r}_2$ 

Korrelationseffekte werden mit einem Funktional niedrigeren Ranges auf der Jakobsleiter berechnet. Das bekannteste Funktional ist B3LYP[\[20\]](#page-61-6):

$$
E_x^{B3LYP} = 0.8E_x^{LDA} + 0.2E_x + 0.72 \triangle E_x^{B88}
$$
\n(86)

In diesem wird die Hartree-Fock Austauschenergie zu 20% beigemischt.

Eine weitere Unterteilung existiert in "long-range" und "short-range" Hybridfunktionale. Dabei wird die Coulomb-Wechselwirkung in einen Nah- und Fernbereich unterteilt. Das Funktional wird folgendermaßen aufgeteilt:

$$
\frac{1}{r} = S_{\mu}(r) + L_{\mu}(r) = \frac{\text{erfc}(\mu r)}{r} + \frac{\text{erf}(\mu r)}{r}
$$
\n(87)

*Sµ*...kurzreichweitiger Term *Lµ*...langreichweitiger Term erf...Fehlerfunktion erfc...Umkehrung der Fehlerfunktion *µ*...Parameter für Reichweite

Dabei wird der kurzreichweitige Term mit Gleichung [\(85\)](#page-24-1) und der langreichweitige Term mit einem Funktional niedrigeren Ranges approximiert. Der Paramter *µ* bestimmt dabei die Reichweite dieser Aufteilung. Das bekannteste dieser Art ist das HSE Hybridfunktional[\[21\]](#page-61-7). Kriterien für Hybridfunktionale:

- Kriterien des ersten, zweiten und dritten Ranges.
- In einem Wellenfunktions-basierten Ansatz heben sich langreichweitige Korrelationsund Austauschenergien gegenseitig auf. Dies ist nicht selbstverständlich wenn der Hartree-Fock Austauschterm mit der DFT Korrelation gemischt wird und muss beim Entwurf des Funktionals berücksichtigt werden.

Generell ergibt sich mit Hybridfunktionalen eine Verbesserung der berechneten Austauschenergien im Vergleich zu den Funktionalen niedrigeren Ranges. Probleme ergeben sich mit zu langen Rechenzeiten und oft empirisch ermittelten Fitparametern.

### <span id="page-25-0"></span>**3.2.5 Vollständig nicht-lokale Funktionale**

In diesem Funktionaltyp werden schließlich auch nicht besetzte Kohn-Sham Orbitale miteinbezogen. Nachteil dieser Funktionalgruppe ist, dass der Rechenaufwand besonders hoch ist. RPA-Funktionale (Random Phase Approximation[\[22\]](#page-61-8)) sind dieser Gruppe zuzurechnen.

Es ist ersichtlich, dass bestimmte Funktionale oft nur den Austauschterm *E<sup>x</sup>* oder den Korrelationsterm *E<sup>c</sup>* betreffen. In Rechnungen wird daher oft zur Berücksichtigung beider Terme eine Kombination aus zwei Funktionalen verwendet.

# <span id="page-26-0"></span>**4 Einleitung Entwicklung des DFT-Codes**

Ziel war es einen orbitalfreien DFT-Code für beliebige Funktionale der kinetischen und Austauschenergie zu entwickeln. Dabei wird die Grundzustandsdichte für eine vorgegebene Kerngeometrie berechnet, mit der alle Eigenschaften des Systems bestimmt sind. Als Input reichen die Koordinaten der Kerne, deren Ladung (Spezifikation des Elements) und die Anzahl der Elektronen aus.

Die Idee hinter diesem Programm ist es, die Elektronenverteilung als frei bewegliches Gas zu behandeln. Dieses strömt unter der Wirkung eines örtlich diskretisierten Energiegradienten in die energetisch günstigste Konfiguration. Die Berechnung erfolgt dabei diskret auf einem hierarchisch-strukturierten Gittersystem durch Elektronenverschiebungen.

Der Entwicklungsvorgang gliedert sich in vier Bereiche:

- 1. Darstellung der Elektronenverteilung auf einem Gittersystem.
- 2. Auffinden der energetisch günstigsten Elektronenverteilung.
- 3. Berechnung der ortsaufgelösten Energiewerte.
- 4. Berechnung der Coulomb-Wechselwirkung der Elektronen.

# <span id="page-27-0"></span>**5 Gitter**

### <span id="page-27-1"></span>**5.1 Kartesisches vs. polares Gitter**

Im Programm wurde ein kartesisches Gitter aus folgenden Gründen implementiert:

• Polarkoordinaten sind radialsymmetrisch und haben eine hohe Dichte an Gitterlementen im Koordinatenursprung. Sie wären deshalb eine gute Wahl für die Darstellung der Elektronenverteilung. Das Problem liegt jedoch in der Beschreibung mehrerer Kerne. Die polaren Systeme dieser müssen miteinander zu einem Gesamtgitter verbunden werden, was eine komplizierte Beschreibung an den Schnittstellen erfordert.

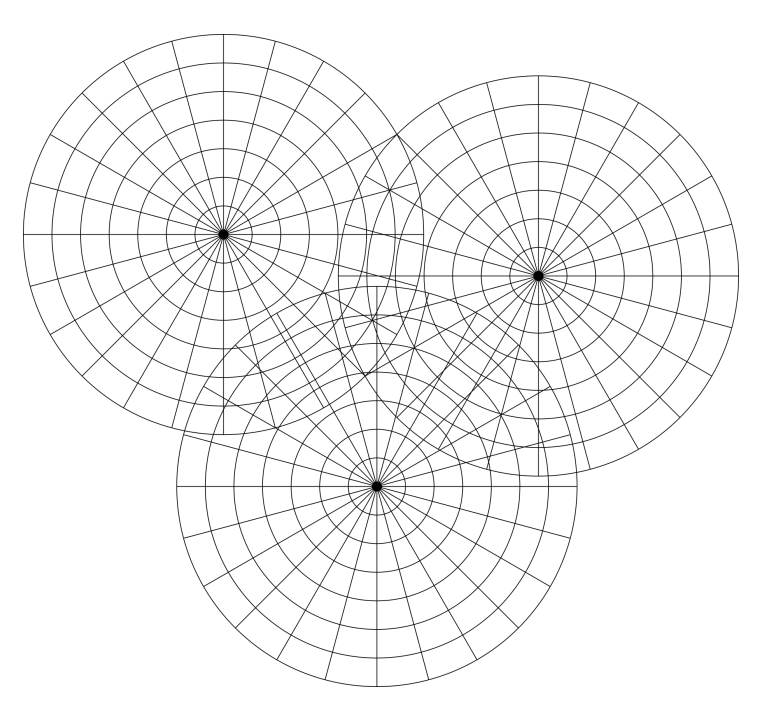

Abbildung 2: Polares Gitter zweidimensional dargestellt; schwarzen Punkte stellen die Atomkerne dar.

- Ein kartesisches Gitter ist programmiertechnisch leicht als Matrix implementierbar.
- Kubische Elemente haben eine einfache mathematische Gestalt.
- Der kubische Aufbau ist mit der Minimierungsmethode gekoppelt. Diese basiert auf Elektronenverschiebungen und einer hierarchisch verschachtelten Struktur des Gitters.

### <span id="page-28-0"></span>**5.2 Wahl der Stützstellen**

Die Elektronenverteilung wird auf einem dreidimensionalen Gittersystem dargestellt. Nur durch ausreichend Stützstellen kann der genaue Verlauf der Elektronendichte wiedergegeben werden, was jedoch die Rechenzeit entsprechend verlängert. Diese skaliert linear mit der Anzahl der Gitterelemente. Vor allem Bereiche in Kernnähe, wo die Elektronendichte am höchsten ist und nach dem Thomas-Fermi Modell sogar eine Polstelle aufweist, erfordern eine hohe Auflösung des Gitters.

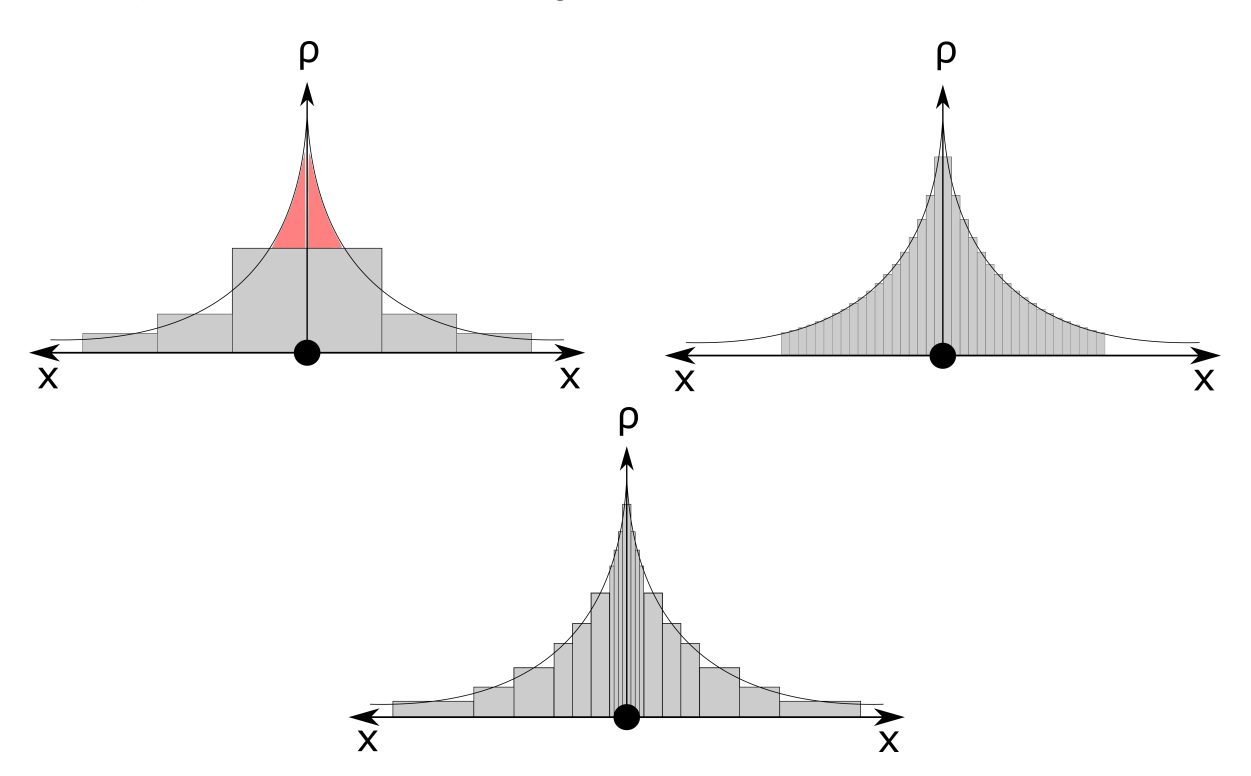

<span id="page-28-1"></span>Abbildung 3: Darstellung der Elektronenverteilung auf einem Gitter zweidimensional dargestellt. Schwarzer Punkt repräsentiert Atomkern. *x*...Abstand vom Kern, *ρ*...Elektronendichte

In [Abbildung 3](#page-28-1) sind drei verschiedene Varianten der Gitteraufteilung zweidimensional dargestellt. Dabei stellt die schwarz durchgezogene Linie die wahre Elektronendichteverteilung dar, die durch die grau schattierten Blöcke wiedergegeben wird. Der Fall in der Abbildung oben links bewirkt durch wenige Stützstellen eine schnelle Rechenleistung auf Kosten der Genauigkeit, da der rot ausgemalene Bereich der Elektronendichte nicht erfasst wird. Eine gute Genauigkeit liefert die Darstellung oben rechts, allerdings auf Kosten der Rechenzeit. Das beste Beispiel ist im unteren Diagramm zu finden. Hier erfolgt die Gitteraufteilung dynamisch, es gibt ausreichend Gitterelemente in kritischen Bereichen und solche die eine kleinere Genauigkeit erfordern werden mit größeren dargestellt.

## <span id="page-29-0"></span>**5.3 Gittersystem**

Das Gitter besteht aus einer hierarchischen Struktur mehrerer Ebenen, die nach der Anzahl an Stützstellen geordnet sind, dargestellt in [Abbildung 4.](#page-29-1) Dies hat den Zweck eines schnelleren Ablaufes der Minimierung.

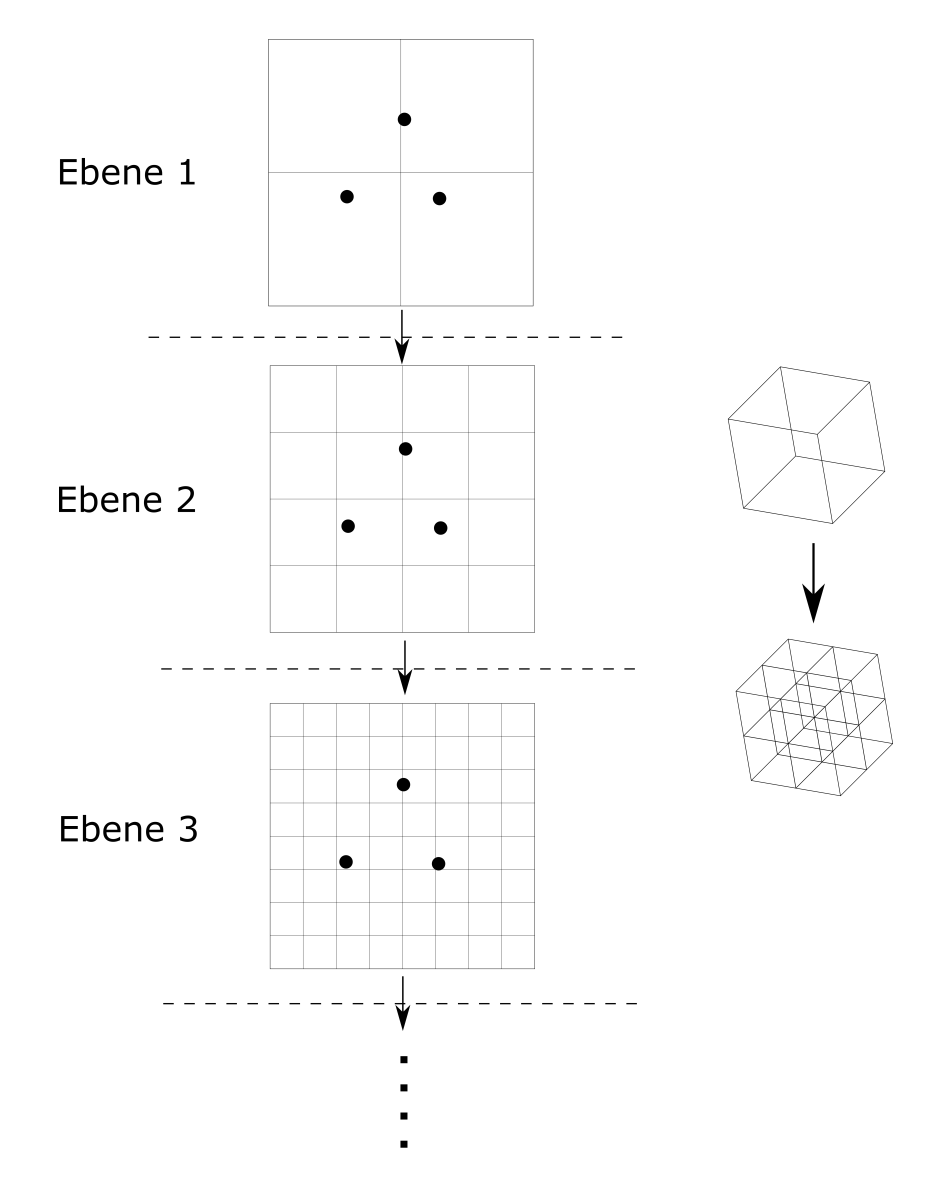

<span id="page-29-1"></span>Abbildung 4: Hierarchische Anordnung des Gittersystems

Ausgehend von Ebene 1 wird die Anzahl an Elementen in jeder weiteren Ebene um den Faktor acht erhöht. Das heißt, jede Stützstelle wird in acht kleinere unterteilt. Aufgrund der Diskussion in [Unterabschnitt 5.2](#page-28-0) ist es sinnvoll ab einer bestimmten Ebene nicht mehr alle Elemente aufzuspalten. Nur innerhalb eines bestimmten Radius um die Kerne erfolgt die weitere Unterteilung, siehe [Abbildung 5.](#page-30-0)

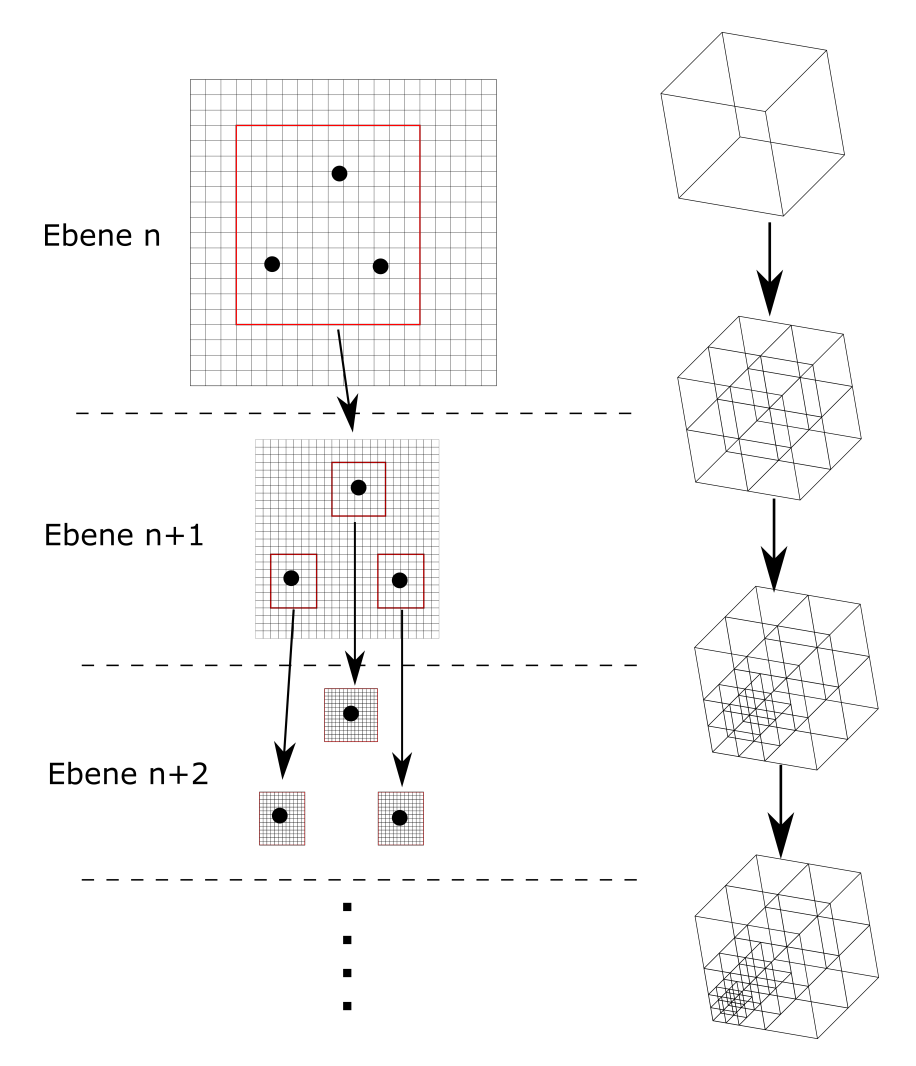

<span id="page-30-0"></span>Abbildung 5: Anordnung des Gitters in Kernnähe

Dieser Vorgang geschieht so lange, bis die gewünschte Auflösung des Gitters erreicht ist. Dies ergibt ein verschachteltes System an Gitterelementen.

Pro Gitterelement erfolgt die Umrechnung der enthaltenen Elektronenzahl auf die Elektronendichte über:

$$
\rho = \frac{N_e}{V} \tag{88}
$$

*V* ...Volumen des Gitterelements *Ne*...Anzahl der Elektronen im Element

# <span id="page-31-0"></span>**6 Auffinden der energetisch günstigsten Elektronenverteilung**

Kern einer jeden DFT-Rechnung ist der Minimierungsvorgang. Hierbei wird die Elektronendichte *ρ* ausfindig gemacht, die den Grundzustand des Systems beschreibt. Die Idee ist es, die Elektronendichte als Elektronengas zu beschreiben, das über den ortsabhängigen Energiegradienten in die Minimumskonfiguration strömt. Dies basiert auf Elektronenverschiebungen zwischen benachbarten Gitterelementen, welche die in [5.3](#page-29-0) beschriebene hierarchische Struktur des Gitters ausnützen.

### <span id="page-31-1"></span>**6.1 Grundlegendes Prinzip**

Um eine Strömung des Elektronengases zu realisieren werden zwei benachbarte Gitterelemente betrachtet. Zwischen diesen erfolgt ein Ausgleich der Elektronenzahl so, dass deren Beitrag zur Gesamtenergie des Systems minimal wird. Dieser Energiebeitrag wird mit einer Parabel in Abhängigkeit von der Elektronenverteilung in beiden Elementen beschrieben, siehe [Abbildung 6.](#page-31-2) Das Minimum dieser beschreibt die energetisch günstigste lokale Elektronenkonfiguration. Das umgebende System wird während diesem Vorgang nicht betrachtet, nur Wechselwirkungen mit diesem (Coulombwechselwirkung, Gradient) müssen miteinbezogen werden. Die Elektronenzahl bleibt dabei stets erhalten und eine Normierung der Gesamtdichte ist damit gewährleistet.

$$
N_{ges} = N_1 + N_2 \tag{89}
$$

*Nges*...Gesamtzahl der Elektronen in beiden Boxen *N*1...Anzahl der Elektronen in Box 1

*N*2...Anzahl der Elektronen in Box 2

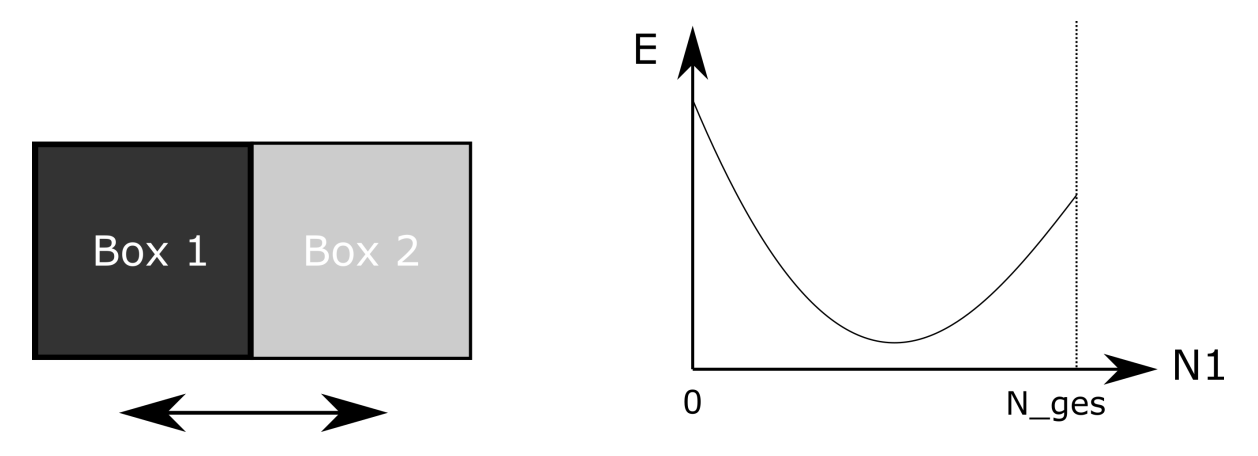

<span id="page-31-2"></span>Abbildung 6: Beschreibung des Elektronenzahlverhältnisses durch eine Parabel

Eine Parabel

$$
y = ax^2 + bx + c \tag{90}
$$

*x*...Elektronenzahl in Box  $1 = N_1$ *y*...Energiebeitrag beider Boxen zur Gesamtenergie *a, b, c*...Parameter der Parabel

ist durch drei Punkte eindeutig bestimmt. Die drei Bestimmungsgleichungen ergeben sich aus der Berechnung der Energiebeiträge bestimmter Elektronenverteilungen in beiden Elementen:

<span id="page-32-0"></span>
$$
y_1 = ax_1^2 + bx_1 + c \tag{91}
$$

<span id="page-32-1"></span>
$$
y_2 = ax_2^2 + bx_2 + c \tag{92}
$$

<span id="page-32-2"></span>
$$
y_3 = ax_3^2 + bx_3 + c \tag{93}
$$

*y*1*, y*2*, y*3...Energiebeiträge zu den Elektronenverteilungen *x*1*, x*2*, x*<sup>3</sup> in den beiden betrachteten Elementen

#### **Bestimmungsgleichung [\(91\)](#page-32-0):**

Für die erste Bestimmungsgleichung wird ein bestimmtes Elektronenverhältnis in beiden Boxen angenommen, beispielsweise 30% der Elektronen sind in Box 1 und 70% in Box 2.

$$
y_1 = a(0.3 \cdot N_{ges})^2 + b(0.3 \cdot N_{ges}) + c
$$

Der Energiebeitrag *y*1, den diese Elektronenverteilung liefert, wird wie im Kapitel [7](#page-39-0) dieser Arbeit beschrieben berechnet.

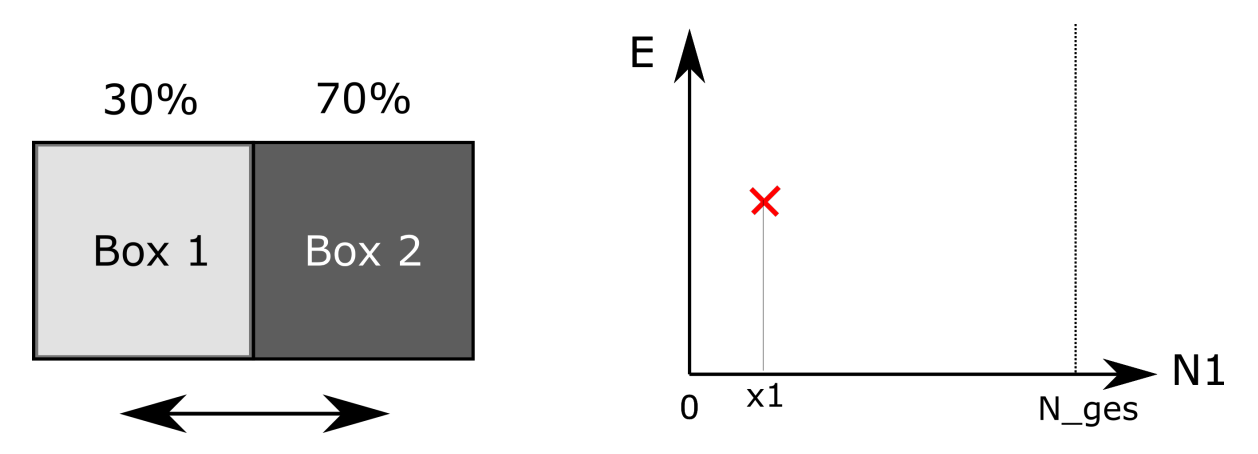

Abbildung 7: Energieberechnung für eine bestimmte Elektronenverteilung

### **Gleichung [\(92\)](#page-32-1):**

Für die zweite Bestimmungsgleichung wird ein Verhältnis von 50% der Elektronen in Box 1 und 50% in Box 2 angenommen.

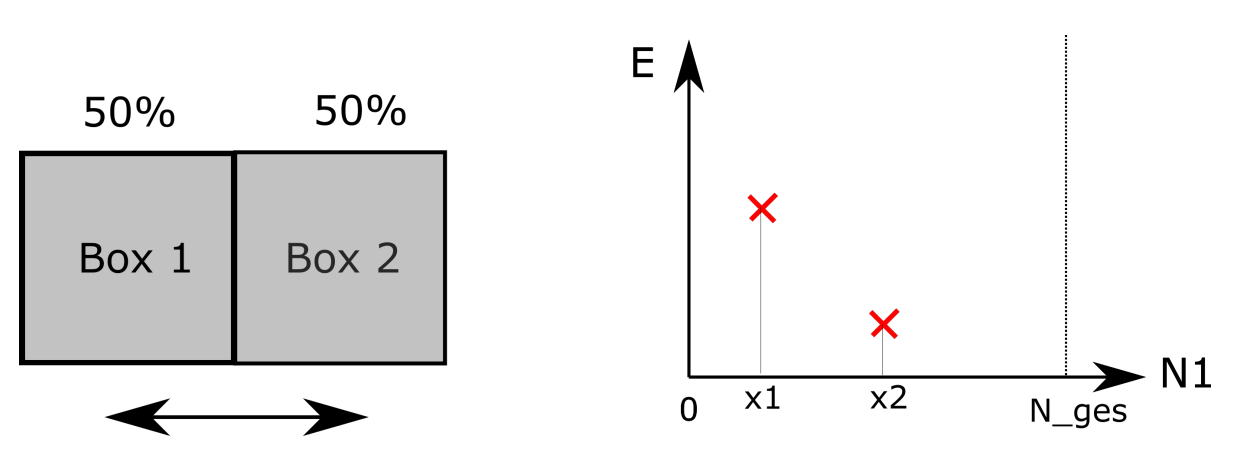

$$
y_2 = a(0.5 \cdot N_{ges})^2 + b(0.5 \cdot N_{ges}) + c
$$

Abbildung 8: Energieberechnung für eine bestimmte Elektronenverteilung

### **Gleichung [\(93\)](#page-32-2):**

Für die dritte Bestimmungsgleichung wird ein Verhältnis von 70% der Elektronen in Box 1 und 30% in Box 2 angenommen.

$$
y_3 = a(0.7 \cdot N_{ges})^2 + b(0.7 \cdot N_{ges}) + c
$$

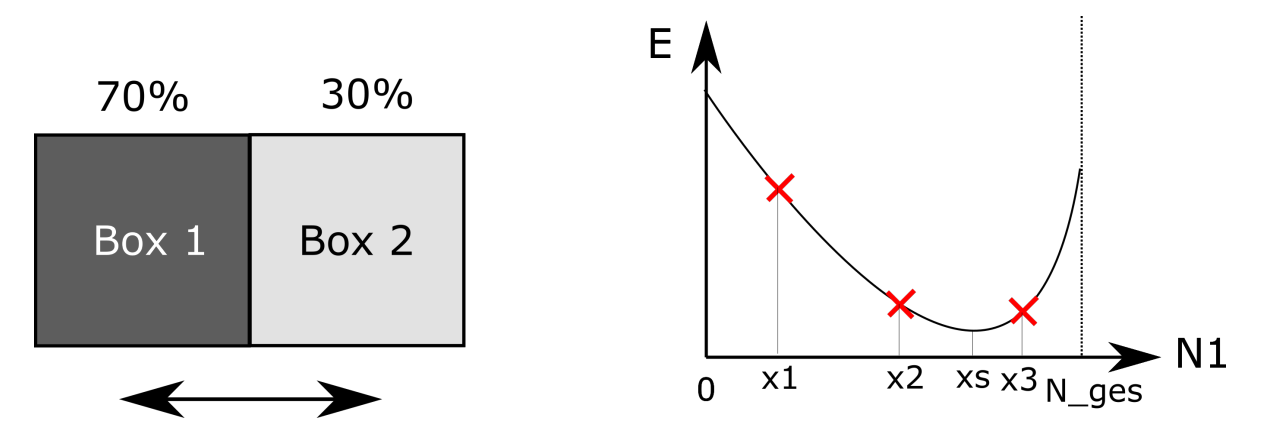

Abbildung 9: Energieberechnung für eine bestimmte Elektronenverteilung

Aus diesen drei Bestimmungsgleichungen werden die Koeffizienten *a, b* und *c* berechnet:

$$
a = \frac{x_1 \cdot (y_2 - y_3) + x_2 \cdot (y_3 - y_1) + x_3 \cdot (y_1 - y_2)}{(x_1 - x_2) \cdot (x_1 - x_3) \cdot (x_3 - x_2)}\tag{94}
$$

$$
b = \frac{x_1^2 \cdot (y_2 - y_3) + x_2^2 \cdot (y_3 - y_1) + x_3^2 \cdot (y_1 - y_2)}{(x_1 - x_2) \cdot (x_1 - x_3) \cdot (x_2 - x_3)}
$$
(95)

$$
c = \frac{x_1^2 \cdot (x_2 \cdot y_3 - x_3 \cdot y_2) + x_1 \cdot (x_3^2 \cdot y_2 - x_2^2 \cdot y_3) + x_2 \cdot x_3 \cdot y_1 \cdot (x_2 - x_3)}{(x_1 - x_2) \cdot (x_1 - x_3) \cdot (x_2 - x_3)}
$$
(96)

<span id="page-34-0"></span>(97)

Das Minimum der Parabel wird mit

$$
x_s = \frac{x_2^2 \cdot (y_3 - y_1) - x_1^2 \cdot (y_3 - y_2) - x_3^2 \cdot (y_2 - y_1)}{2 \cdot (x_2 \cdot (y_3 - y_1) - x_1 \cdot (y_3 - y_2) - x_3 \cdot (y_2 - y_1)}
$$
(98)

*xs*...Elektronenverhältnis, das den kleinsten Energiebeitrag liefert

berechnet. Falls  $a = 0$  ist, handelt es sich um eine lineare Funktion, von der kein Minimum nach Gleichung [\(98\)](#page-34-0) berechnet werden kann. In diesem Fall ist, für die günstigste Verteilung, die Dichte in nur einer Box lokalisiert und wird über eine einfache Größenabschätzung der berechneten Energien bestimmt.

Die Koeffizienten *b* und *c* werden für den Rechenvorgang nicht benötigt.

## <span id="page-35-0"></span>**6.2 Fluss des Elektronengases in die energetisch günstigste Konfiguration**

Mit dem Verfahren in [Unterabschnitt 6.1](#page-31-1) wird nun der Fluss des Elektronengases in die energetisch günstigste Anordnung berechnet. Durch die der Reihe nach Anwendung des Verfahrens auf alle Gitterelemente werden die Elektronen in die Minimumskonfiguration geschoben. Zwei derartige Rechendurchgänge laufen auf dem Gitter ab. Im ersten werden die Elektronen zu den Nachbarelementen in den positiven Koordinatenrichtungen verschoben, im zweiten zu denen der negativen. Die Reihenfolge der Rechendurchgänge erfolgt dabei auch in den entgegengesetzten Koordinatenrichtungen. Nach wenigen Durchgängen ist das Minimum typischerweise gefunden.

**Rechendurchgang in positiven Koordinatenrichtungen:**

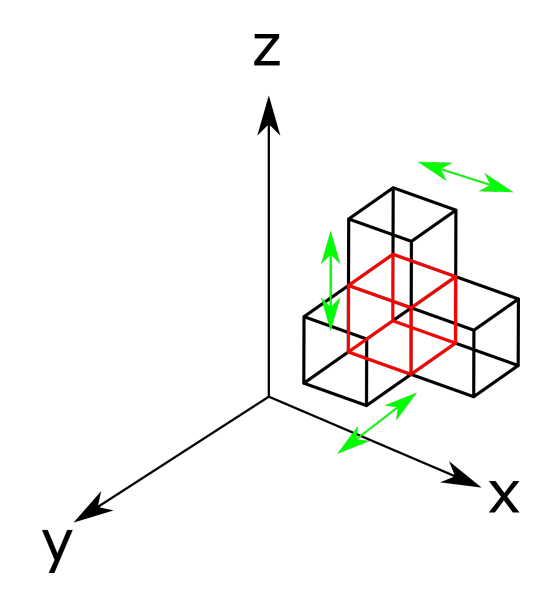

Abbildung 10: Fluss der Elektronen in die positiven Koordinatenrichtungen

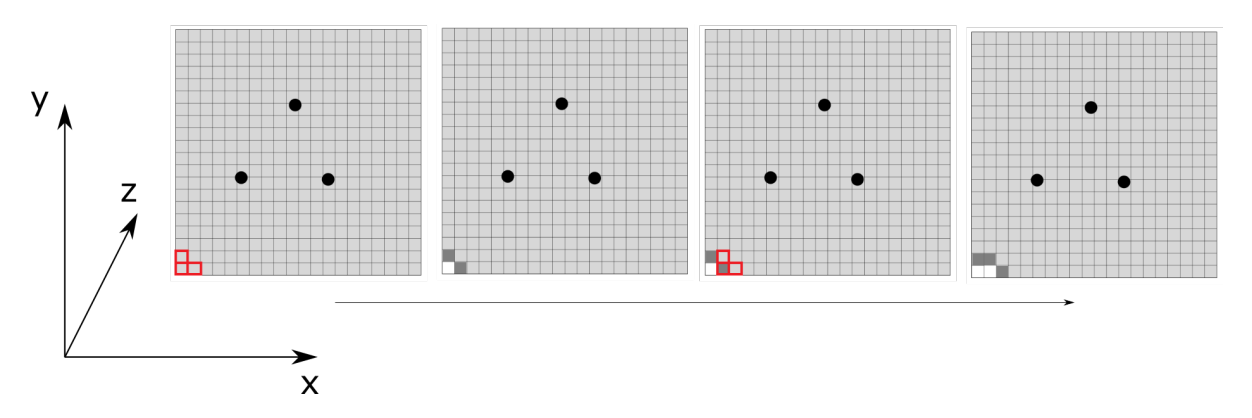

Abbildung 11: Fluss in die energetisch günstigste Anordnung

**Rechendurchgang in negativen Koordinatenrichtungen:**

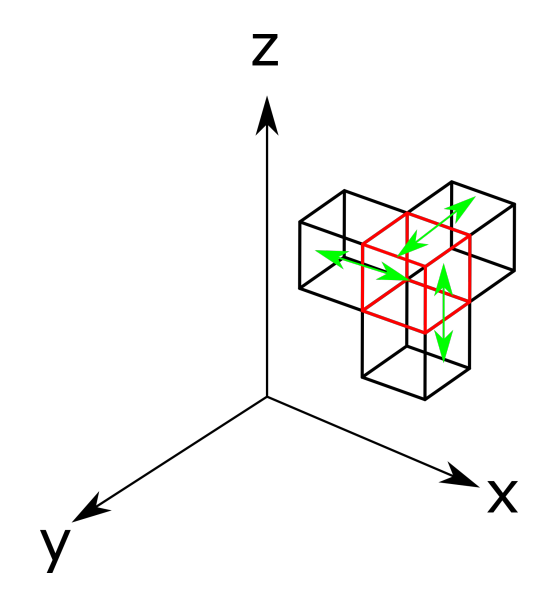

Abbildung 12: Fluss der Elektronen in die negativen Koordinatenrichtungen

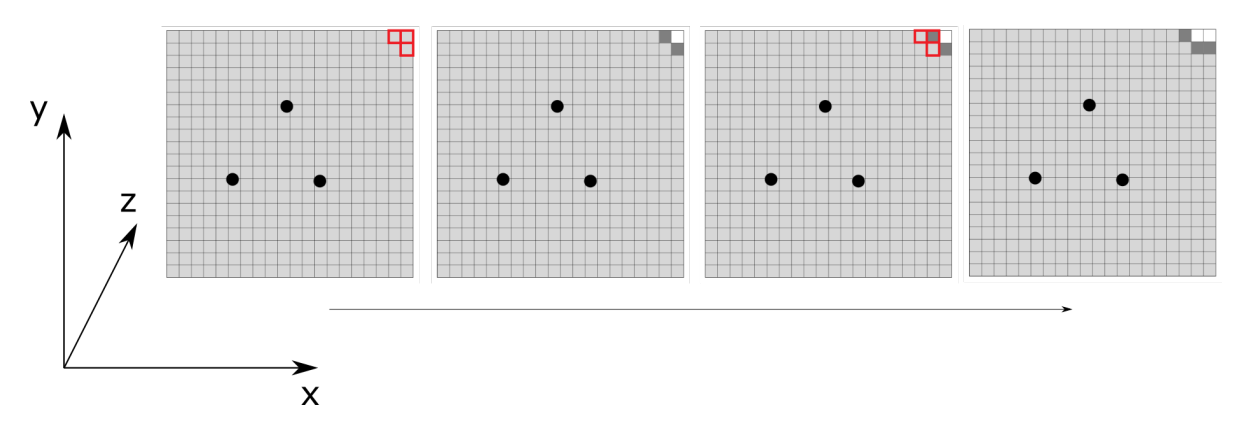

Abbildung 13: Fluss in die energetisch günstigste Anordnung

## <span id="page-37-0"></span>**6.3 Minimierung am hierarchischen Gitter**

Der in [Unterabschnitt 6.2](#page-35-0) beschriebene Ablauf wird auf jeder Ebene der Gitterhierarchie angewandt. Gestartet wird mit der obersten Ebene. Nachdem das Minimum erreicht wurde wird die Elektronenverteilung auf das feinere Gitter der nächsten Ebene kopiert. Die Zahl derer pro Box wird dabei verhältnismäßig aufgeteilt.Dieser Vorgang wird bis zum Gitter mit der kleinsten Struktur fortgeführt.

Dabei bewirken Gitterebenen mit größeren Elementen ein schnelles "Voranschieben" der Elektronen bei einer geringen Zahl an Rechenschritten. Solche mit feinerer Struktur geben schließlich die genaue Elektronenverteilung wieder.

Dieses Vorgehen wird in nachfolgender Grafik zusammengefasst:

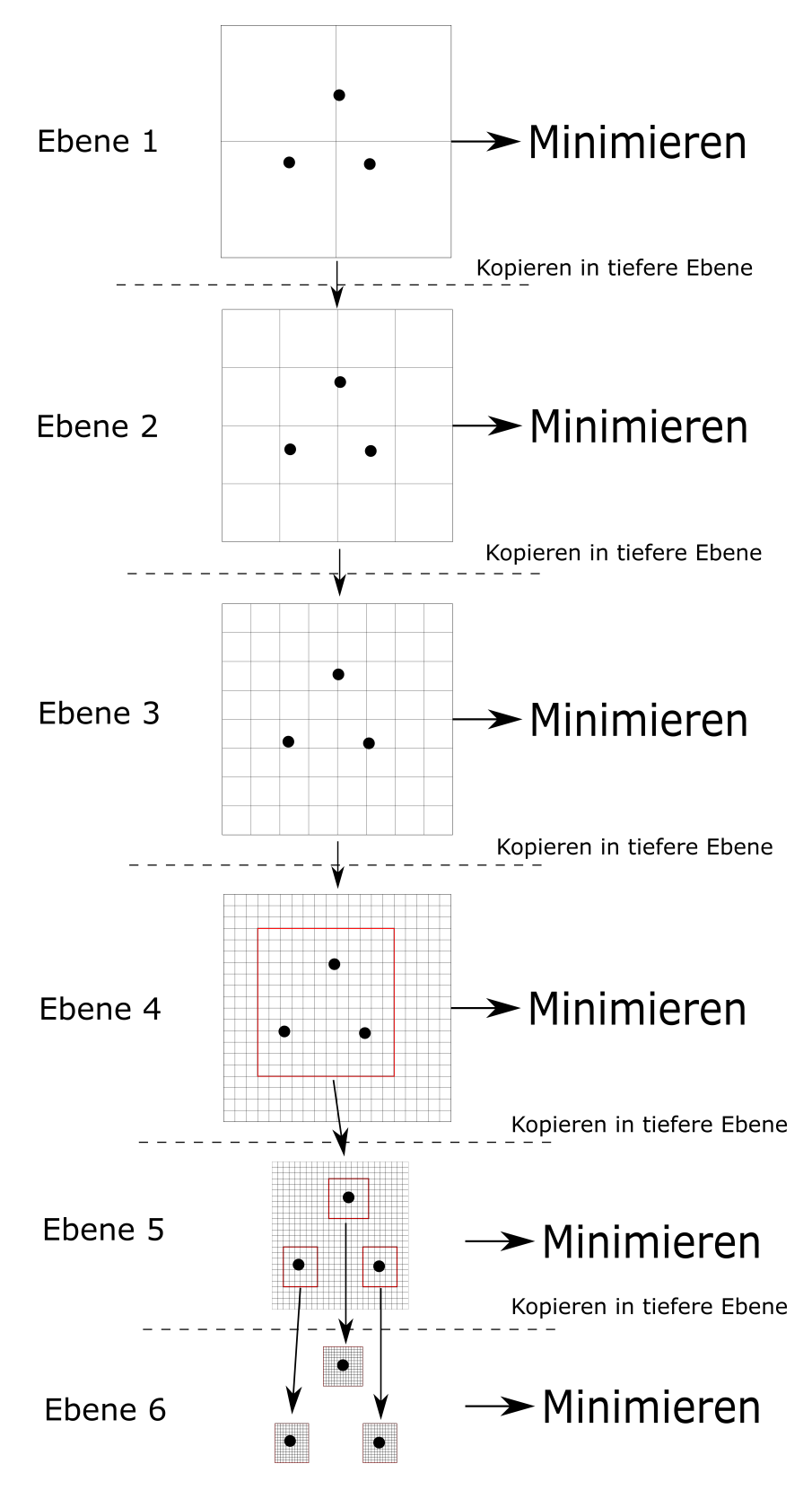

Abbildung 14: Anwendung der Minimierung

## <span id="page-39-0"></span>**7 Berechnung der Energie**

Die Energie wird für jedes Gitterelement einzeln berechnet. Das ist wie oben schon beschrieben der Beitrag den dieses Element zur Gesamtenergie liefert. Die Berechnung von Energiewerten erfolgt mit den Gleichungen [\(32\)](#page-12-4)-[\(35\)](#page-12-3). *T* und *K* werden in der orbitalfreien DFT durch die entsprechenden Funktionale ersetzt. Beispielhaft wurde das Thomas-Fermi-Dirac-Modell herangezogen. Die Intagrale in den Gleichungen reduzieren sich auf die Abmessungen des Gitterelements und es ergibt sich für dessen Energie:

$$
T = \int_{Box} \rho(\vec{r})^{5/3} d\vec{r} = \rho^{5/3} V_{Box}
$$
\n(99)

<span id="page-39-2"></span><span id="page-39-1"></span>
$$
K = \int_{Box} \rho(\vec{r})^{4/3} d\vec{r} = \rho^{4/3} V_{Box}
$$
\n(100)

$$
V = \int_{Box} \rho(\vec{r}) \cdot v(\vec{r}) d\vec{r} = \rho \cdot v(\vec{r}) V_{Box}
$$
\n(101)

$$
J = \int_{Box} \rho(\vec{r}) \cdot v_c(\vec{r}) d\vec{r} = \rho \cdot v_c(\vec{r}) V_{Box}
$$
\n(102)

$$
v_c(\vec{r}) = \int \frac{\rho(\vec{r}_1)}{|\vec{r} - \vec{r}_1|} d\vec{r}_1 = \sum_i \frac{\rho_i(\vec{r}_i)}{|\vec{r} - \vec{r}_i|} V_{Box}
$$
(103)

*ρ*...Elektronendichte im Gitterelement *vc*...Coulombpotential der Elektronen *VBox*...Volumen des Gitterelements

Die Verteilung von *ρ* innerhalb eines Elements wird als homogen angenommen. In Gleichungen [\(101\)](#page-39-1) und [\(102\)](#page-39-2) muss die Positionsabhängigkeit des Kernpotentials *v* und Potentials der Elektronen *v<sup>c</sup>* berücksichtigt werden. Energien von verschachtelten Elementen werden aus der Summe der Teilenergien der darin enthaltenen Elemente berechnet, siehe [Abbildung 15:](#page-40-0)

<span id="page-39-3"></span>
$$
T = \sum_{i} T_i \tag{104}
$$

$$
K = \sum_{i} K_i \tag{105}
$$

$$
V = \sum_{i} V_i \tag{106}
$$

<span id="page-39-4"></span>
$$
J = \sum_{i} J_i \tag{107}
$$

*T, K, V, J*...Energiekomponenten von Elementen mit Verschachtelung *Ti , K<sup>i</sup> , V<sup>i</sup> , J<sup>i</sup>* ...Energiekomponenten der verschachtelten Elementen

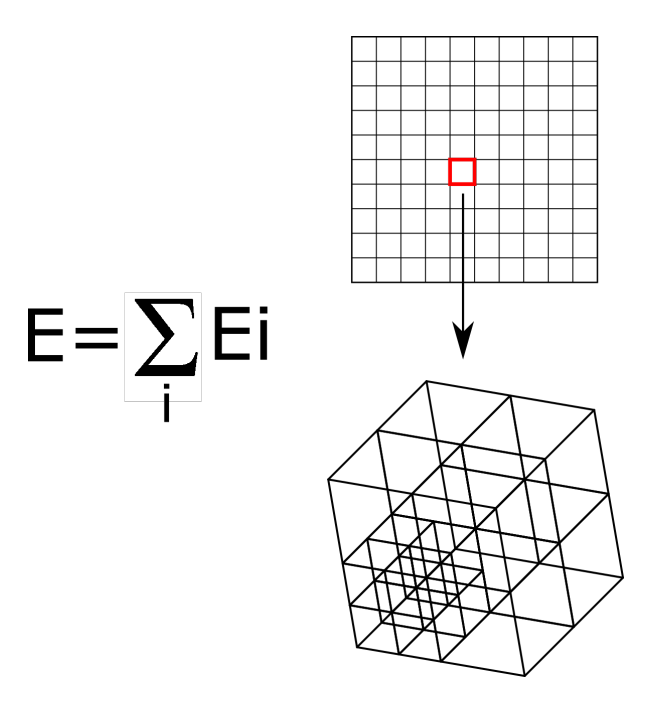

<span id="page-40-0"></span>Abbildung 15: Berechnung der Energie bei verschachtelten Gitterelementen

Die Linearität der Gleichungen [\(104\)](#page-39-3)-[\(107\)](#page-39-4) wird bei verschachtelten Gitterlementen für die Berechnung von Energiewerten ausgenützt. Durch einfache Multiplikation mit einem Skalierungsfaktor wird der Energiewert zu anderen Dichten berechnet:

$$
s = \frac{\rho_{new}}{\rho_{calc}}
$$
 (108)

$$
T = \rho^{5/3} \tag{109}
$$

$$
T_{new} = T_{calc} \cdot s^{5/3} = (T1 + T2 + T3 + \dots) \cdot s^{5/3}
$$
 (110)

$$
K = \rho^{4/3} \tag{111}
$$

$$
K_{new} = K_{calc} \cdot s^{4/3} = (K1 + K2 + K3 + \dots) \cdot s^{4/3}
$$
 (112)

$$
V = \rho \cdot v(\vec{r}) \tag{113}
$$

$$
V_{new} = V_{calc} \cdot s = (V1 + V2 + V3 + \dots) \cdot s \tag{114}
$$

$$
J = \rho \cdot v_c(\vec{r}) \tag{115}
$$

$$
v_c(\vec{r}) = \int \frac{\rho(\vec{r}_1)}{|\vec{r} - \vec{r}_1|} d\vec{r}
$$
\n(116)

$$
J_{new} = J_{calc} \cdot s = (J1 + J2 + J3 + \dots) \cdot s \tag{117}
$$

*s*...Skalierungsfaktor

*ρnew*...Dichte für die die neue Energie berechnet werden soll *ρcalc*...Dichte mit der vorhandener Energiewert berechnet wurde

### <span id="page-41-0"></span>**7.1 Berechnung von Energietermen mit Gradienten**

Energieterme die einen Gradienten der Elektronendichte enthalten sind nicht nur von der lokalen sondern auch von der umgebenden Dichte abhängig. Als Beispiel wird der Weizsäcker-Term herangezogen:

$$
T_W = \lambda \frac{1}{8} \int \frac{|\vec{\nabla}\rho(\vec{r})|^2}{\rho(\vec{r})} d\vec{r}
$$
\n(118)

Das in [Unterabschnitt 6.1](#page-31-1) beschriebene Prinzip basiert auf dem Energiebeitrag einer gegebenen Elektronenverteilung zwischen zwei Gitterelementen zu der Gesamtenergie. Eine Änderung der Dichte in einem Element führt zu einer Änderung des Gradienten der Dichte in diesem und den umgebenden Elementen. In dem Energiebeitrag zur Gesamtenergie müssen daher auch die Energiebeiträge der umgebenden Elemente miteinbezogen werden. Die Berechnung des Gradienten erfolgt durch Verwendung des zentralen Differenzenquotienten:

$$
\rho'(x) = \frac{\rho(x+h) - \rho(x-h)}{2h} + O(h^2)
$$
\n(119)

h...Abstand zwischen Gitterelementen

Für den Gradienten der Dichte eines Gitterelements ergibt sich somit:

$$
\text{grad}\rho(\vec{r}) = \begin{pmatrix} \frac{\rho(x+h) - \rho(x-h)}{2h} \\ \frac{\rho(y+h) - \rho(y-h)}{2h} \\ \frac{\rho(z+h) - \rho(z-h)}{2h} \end{pmatrix} \tag{120}
$$

Mit dem zentralen Differenzenquotienten wird der Energiebeitrag des Weizsäcker-Terms für eine bestimmte Elektronenverteilung zwischen zwei Gitterelementen beispielhaft berechnet:

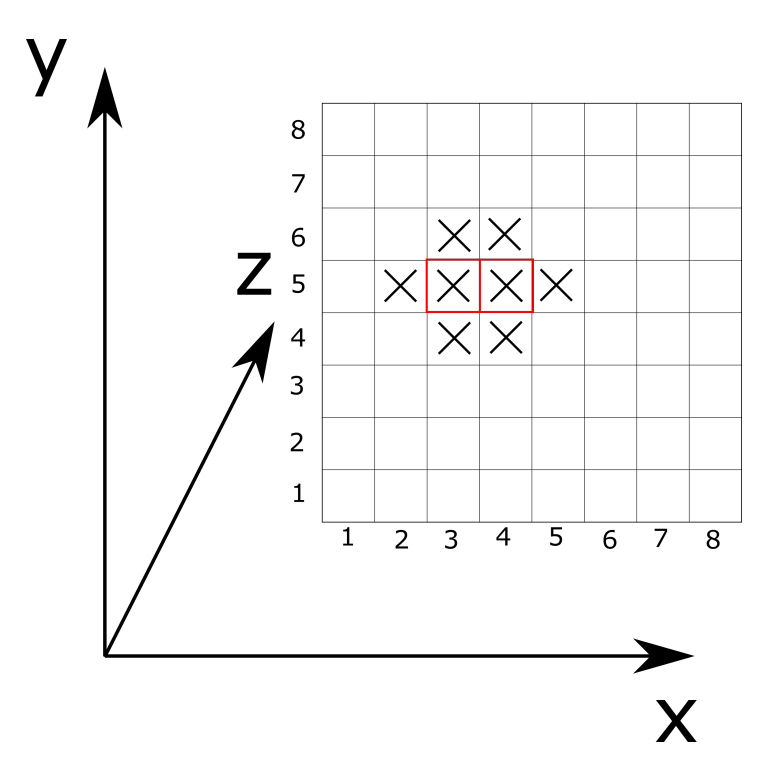

<span id="page-42-1"></span><span id="page-42-0"></span>Abbildung 16: Berechnung des Energiebeitrages des Weizsäcker-Terms

Die zwei aktuell betrachteten Elemente sind in [Abbildung 16](#page-42-0) rot markiert und die mit X markierten Elemente müssen aufgrund des zentralen Differenzenquotienten in der Energie berücksichtigt werden; dies gilt auch für die Elemente in Richtung der z-Koordinate. Somit ist der Weizsäcker-Term eine Summe der Weizsäcker-Energien der Elemente:

$$
T_W = T_W^{353} + T_W^{453} + T_W^{253} + T_W^{553} + T_W^{363} + T_W^{463} + T_W^{343} + T_W^{443} + T_W^{354} + T_W^{454} + T_W^{352} + T_W^{452} + \cdots
$$
\n(121)

 $T_W^{xyz}$ ...Weizsäcker-Energie für ein Element an den gegebenen Koordinaten x, y und z

Für die z-Koordinate wurde dabei die Position 3 der beiden rot markierten Elemente angenommen. Die letzten vier Energien in Gleichung [\(121\)](#page-42-1) ergeben sich durch die in [Abbildung 16](#page-42-0) nicht dargestellten Elemente in z-Richtung.

# <span id="page-43-0"></span>**8 Coulomb-Energie der Elektron-Elektron Wechselwirkung**

Die Coulombenergie der Elektronen berechnet sich über:

$$
J[\rho] = \frac{1}{2} \int \int \frac{1}{r_{12}} \rho(\vec{r_1}) \rho(\vec{r_2}) d\vec{r_1} d\vec{r_2}
$$

$$
= \frac{1}{2} \int \rho(\vec{r_1}) v_c(\vec{r_1}) d\vec{r_1}
$$
(122)

<span id="page-43-3"></span>
$$
v_c(\vec{r}_1) = \int \frac{\rho(\vec{r}_2)}{|\vec{r}_1 - \vec{r}_2|} d\vec{r}_2
$$
\n(123)

 $v_c(\vec{r}_1)$ ...Coulomb-Potential

Eine direkte Berechnung des Doppelintegrals skaliert mit *N*<sup>2</sup> (*N*...Anzahl Gitterelemente) und ist sehr zeitaufwändig. Durch Multipolentwicklungen kann dies teilweise kompensiert werden. Die Elektronenverteilung wird unter der Zuhilfenahme des hierarchischen Gittersystems in Multipolmomente entwickelt. Ziel ist es, das Coulomb-Potential  $v_c(\vec{r}_1)$ an allen Gitterelementen zu berechnen.

### <span id="page-43-1"></span>**8.1 Multipolentwicklung**

Dieses Kapitel ist an das Buch von Nolting[9](#page-43-2) angelehnt.

Die Multipolentwicklung dient der vereinfachten Beschreibung einer Ladungsverteilung. Anstatt die Ladungsträger einzeln zu berücksichtigen, werden diese in einem Ladungsschwerpunkt durch Multipolmomente zusammengefasst. Eine Wechselwirkung mit ihnen wird nun über deren Schwerpunkt und den Momenten ausgedrückt.

### **Herleitung:**

Betrachtet wird eine auf ein endliches Volumen V begrenzte Ladungsverteilung und ihr Potential *φ* wird in einem Punkt weit außerhalb von V untersucht. Der Koordinatenursprung 0 wird in den Ladungsschwerpunkt gelegt, was aber nicht zwingend erforderlich ist. Veranschaulicht wird dies in [Abbildung 17.](#page-44-0)

<span id="page-43-2"></span><sup>9</sup>Kapitel "Multipolentwicklung" [\[23,](#page-61-9) S. 96]

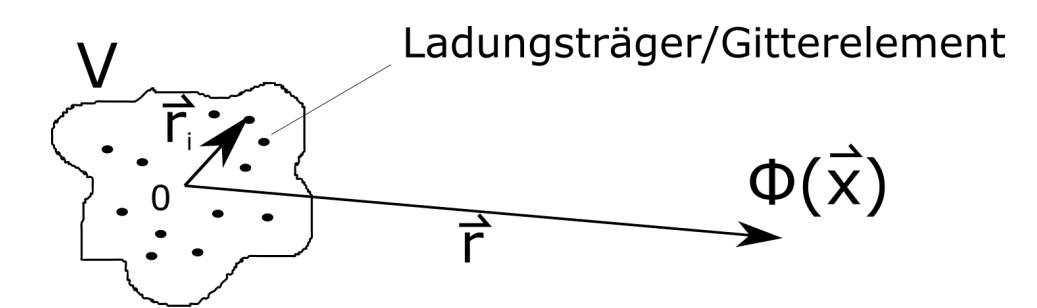

<span id="page-44-0"></span>Abbildung 17: Potential einer beliebigen Ladungsverteilung, die auf ein Volumen V beschränkt ist. 0...Koordinatenursprung, der in den Ladungsschwerpunkt gesetzt ist.

Der Ladungsschwerpunkt wird wie folgt berechnet:

$$
\vec{r}_q = \frac{\sum_i |q_i| \vec{r}_i}{\sum_i |q_i|} \tag{124}
$$

*~rq*...Ladungsschwerpunkt *~ri* ...Position der Ladungsträger *qi* ...Ladung

Das elektrische Potential ist gegeben durch:

<span id="page-44-2"></span><span id="page-44-1"></span>
$$
\Phi(\vec{r}) = \sum_{i} \frac{q_i}{|\vec{r} - \vec{r}_i|} \tag{125}
$$

Φ(*~r*)...elektrisches Potential

Eine Taylorreihenentwicklung von Gleichung [\(125\)](#page-44-1) ergibt die Multipolentwicklung:

$$
\Phi(\vec{r}) = \frac{Q}{r} + \frac{\vec{d} \cdot \vec{r}}{r^3} + \frac{1}{2} \frac{r^k Q_{kl} r^l}{r^5} + \dots \tag{126}
$$

*Q*...Gesamtladung der Ladungsverteilung *~d*...Dipolmoment *Qkl*...Quadrupoltensor

Der erste Term in [\(126\)](#page-44-2) ist der Monopol-Anteil und beschreibt die gesamte Ladung vereint im Ladungsschwerpunkt  $\vec{r}_q$  mit dem Monopolmoment:

$$
Q = \sum_{i} q_i \tag{127}
$$

Hierbei gilt die Einstein'sche Summenkonvention. Der zweite Term ist der Dipol-Anteil mit Dipolmoment:

$$
\vec{d} = \sum_{i} q_i \vec{r}_i \tag{128}
$$

Der dritte Term ist der Quadrupol-Anteil mit dem Quadrupoltensor *Q*:

$$
Q_{kl} = \sum_{i} q_i (3r_i^k r_i^l - \delta_{kl} r_i^2)
$$
\n(129)

Die Multipolentwicklung ist aufgrund der Entwicklung in eine Taylorreihe nur für $r_i \ll r$ gültig. Der Dipol-Anteil verschwindet bei Koordinatenursprung im Ladungsschwerpunkt für nur einen Ladungsträgertyp.

### <span id="page-46-0"></span>**8.2 Multipolentwicklung und Berechnung des Coulomb-Potentials**

Die Elektronenverteilung wird in mehrere Bereiche aufgeteilt und in Multipolmomenten in deren Ladungsschwerpunkten entwickelt. Diese sind wie oben erwähnt nur für  $r_i \ll r$ gültig und die Strukturierung der Bereiche erfolgt deshalb in der hierarchischen Anordnung des Gittersystems. Dies bedeutet, dass es in entwickelten Bereichen kleinere gibt, die erneut in Multipolmomenten entwickelt werden, siehe [Abbildung 18:](#page-46-1)

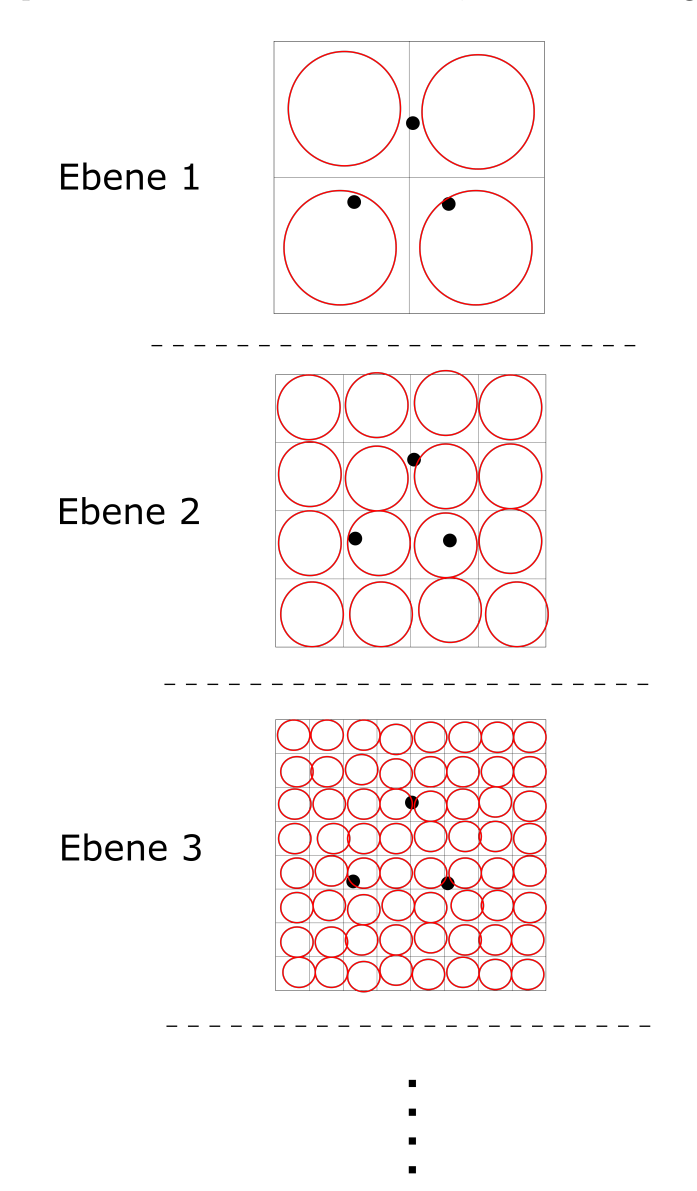

<span id="page-46-1"></span>Abbildung 18: Aufteilung der Elektronenverteilung in Bereiche die in Multipolmomente entwickelt werden. Die rot eingekreisten Bereiche stellen die Multipolentwicklungen dar.

Das Coulomb-Potential wird einfach mit [\(126\)](#page-44-2) von Ebene zu Ebene an den entsprechenden Gitterelementen ausgewertet. Potentiale von Bereichen die in den höheren Ebenen schon ausgewertet wurden, müssen in den tieferen Ebenen ausgelassen werden. Zur Einhaltung der Bedingung  $r_i \ll r$  wird auch auf die Auswertung an den nächsten Nachbarelementen verzichtet, siehe [Abbildung 19.](#page-47-0)

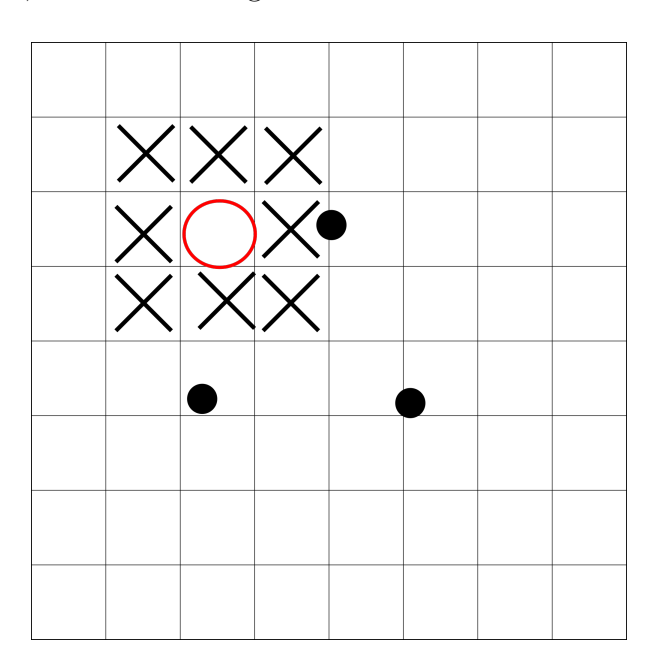

<span id="page-47-0"></span>Abbildung 19: Nächste Nachbarn, markiert mit X, werden in der Potentialauswertung aufgrund der Bedingung  $r_i \ll r$  ausgelassen.

## <span id="page-48-0"></span>**8.3 Selbstwechselwirkung**

Die Selbstwechselwirkung der Elemente muss in der Energieberechnung berücksichtigt werden. Diese wird von der darin enthaltenen homogenen Elektronenverteilung hervorgerufen. Für dessen Berechnung wird das Doppelintegral direkt ausgewertet.

### <span id="page-48-1"></span>**8.4 Interpolation**

Zur schnelleren Berechnung wird das Coulomb-Potential interpoliert. Das Potential wird an bestimmten Stützstellen berechnet und mit einem quadratischen Fit genähert. Daraus kann das Potential an jeder beliebigen Stelle berechnet werden. Dieser Vorgang wird in [Abbildung 20](#page-48-2) beschrieben.

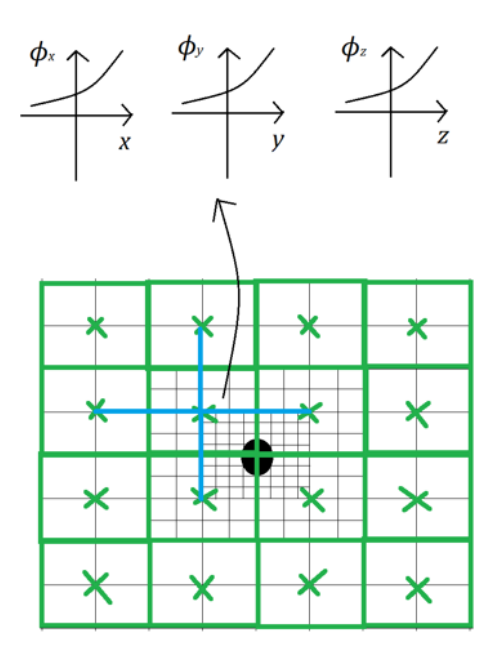

<span id="page-48-2"></span>Abbildung 20: Interpolation des Coulomb-Potentials

Für jede Raumrichtung *x, y, z* wird ein quadratischer Fit des Coulomb-Potentials pro Stützstelle gemacht. Das Potential wird aus diesen durch Mittelung der drei Raumrichtungen berechnet:

$$
\phi_x = a_1 x^2 + b_1 x + c_1 \tag{130}
$$

$$
\phi_y = a_2 y^2 + b_2 y + c_2 \tag{131}
$$

$$
\phi_z = a_3 z^2 + b_3 z + c_3 \tag{132}
$$

$$
\phi_{ges} = \frac{\phi_x + \phi_y + \phi_z}{3} \tag{133}
$$

## <span id="page-49-0"></span>**9 Selbstkonsistente Berechnung des atomaren Systems**

Da das Coulomb-Potential der Elektronen in Gleichung [\(123\)](#page-43-3) von der unbekannten Grundzustandsdichte abhängig ist, wird die Berechnung des atomaren Systems selbstkonsistent durchgeführt. Dies bedeutet, dass mehrere Rechendurchläufe notwendig sind, um die Grundzustandsdichte des Systems zu bestimmen. Ausgehend von einer Startdichteverteilung wird nach jedem Durchlauf die berechnete Dichte für *ρ* in Gleichung [\(123\)](#page-43-3) herangezogen. Dies wird so lange fortgeführt bis keine Änderungen in den berechneten Dichten mehr auftreten. Um ein "Pendeln" der Lösung zu vermeiden wird die neu berechnete Dichte mit der alten nach einem bestimmten Verhältnis gemischt. In selbstkonsistenten Rechnungen wird dies oft als "Dämpfung" bezeichnet:

$$
\rho_{new} = (1 - \alpha) \cdot \rho + \alpha \cdot \rho_{old} \tag{134}
$$

*ρnew*...vermischte Dichte *ρ*...berechnete Dichteverteilung *ρold*...Dichteverteilung des vorherigen Rechendurchlaufes *α*...Mischparameter, Wert zwischen 0-1

# <span id="page-50-0"></span>**10 Auswertung**

Ein Programm wurde nach dem in dieser Arbeit beschriebenen System entwickelt und anschließend getestet. Die betrachteten Elemente sind Neon, Argon, Krypton und Xenon. Berechnet wurden die Grundzustandsenergien nach dem Thomas-Fermi, Thomas-Fermi-Dirac und Thomas-Fermi-Dirac-Weizsäcker Modell. Die Ergebnisse wurden mit den tabellierten Werten im Buch von Parr and Yang<sup>[10](#page-50-2)</sup> verglichen. Elektronendichteverteilungen wurden für Argon nach dem Weizsäcker-Modell bestimmt. Des Weiteren wurden die Programmlaufzeiten, unterteilt in die Zeiten für die Minimierung und Berechnung des Coulomb-Potentials, ermittelt und das Konvergenzverhalten untersucht.

### <span id="page-50-1"></span>**10.1 Grundzustandsenergien**

<span id="page-50-3"></span>Tabelle 1: Berechnete Energiewerte in Hartree

E...Element

TF...Thomas-Fermi

TFD...Thomas-Fermi-Dirac

W<sup>1</sup><sub>9</sub>...Thomas-Fermi-Dirac-Weizsäcker λ =  $\frac{1}{9}$ 

 $W_{6}^{\frac{1}{2}}$ ...Thomas-Fermi-Dirac-Weizsäcker  $\lambda = \frac{1}{6}$ 6

W0.186...Thomas-Fermi-Dirac-Weizsäcker *λ* = 0*.*186

 $W_{\overline{5}}^1...$ Thomas-Fermi-Dirac-Weizsäcker  $\lambda = \frac{1}{5}$ 

 $W_{\frac{1}{3}}^{\frac{1}{3}}$ ...Thomas-Fermi-Dirac-Weizsäcker  $\lambda = \frac{1}{3}$ 

 $W_3$ ....Thomas-Fermi-Dirac-Weizsäcker  $λ = 3$ <br>W1...Thomas-Fermi-Dirac-Weizsäcker  $λ = 1$ 

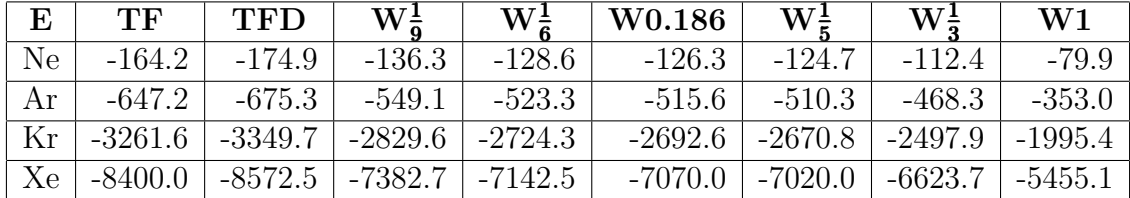

<span id="page-50-2"></span> $10[4, S. 134]$  $10[4, S. 134]$  $10[4, S. 134]$ 

<span id="page-51-1"></span>Tabelle 2: Referenzwerte in Hartree

E...Element

TF...Thomas-Fermi

TFD...Thomas-Fermi-Dirac

 $W_{\frac{1}{9}}$ ...Thomas-Fermi-Dirac-Weizsäcker  $\lambda = \frac{1}{9}$ 

 $W_{6}^{\frac{1}{2}}$ ...Thomas-Fermi-Dirac-Weizsäcker  $\lambda = \frac{1}{6}$ 6

W0.186...Thomas-Fermi-Dirac-Weizsäcker *λ* = 0*.*186

W<sup>1</sup><sub>5</sub>...Thomas-Fermi-Dirac-Weizsäcker λ =  $\frac{1}{5}$ 

 $W_{\frac{1}{3}}^{\frac{1}{3}}$ ...Thomas-Fermi-Dirac-Weizsäcker  $\lambda = \frac{1}{3}$ 

 $W_3$ ....Thomas-Fermi-Dirac-Weizsäcker  $λ = 3$ <br>W1...Thomas-Fermi-Dirac-Weizsäcker  $λ = 1$ 

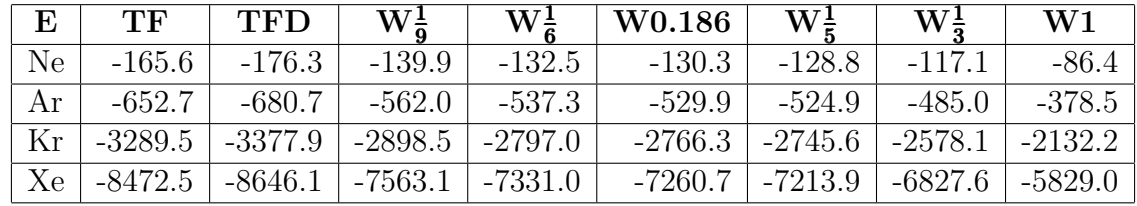

<span id="page-51-2"></span>Tabelle 3: Relative Abweichung in %

E...Element

TF...Thomas-Fermi

TFD...Thomas-Fermi-Dirac

W<sup>1</sup><sub>9</sub>...Thomas-Fermi-Dirac-Weizsäcker λ =  $\frac{1}{9}$ 

 $W_{6}^{1}$ ...Thomas-Fermi-Dirac-Weizsäcker  $λ = \frac{1}{6}$ 6

W0.186...Thomas-Fermi-Dirac-Weizsäcker *λ* = 0*.*186

 $W^1_{\overline{5}}...$ Thomas-Fermi-Dirac-Weizsäcker  $\lambda = \frac{1}{5}$ 

 $W_{\frac{1}{3}}^{\frac{1}{3}}$ ...Thomas-Fermi-Dirac-Weizsäcker  $\lambda = \frac{1}{3}$ 3

W1...Thomas-Fermi-Dirac-Weizsäcker *λ* = 1

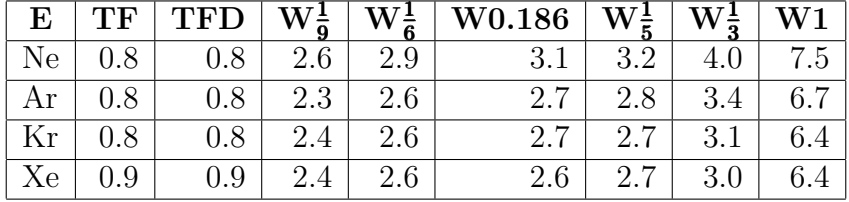

## <span id="page-51-0"></span>**10.2 Dichteverteilungen**

Aufgrund der Abhängigkeit der Referenzdichteverteilung in [Abbildung 24](#page-53-0) von *r* 1*/*2 , sind auch die Dichteverteilungen in [Abbildung 21,](#page-52-0) [22](#page-52-1) und [23](#page-53-1) auf diese Weise gegeben.

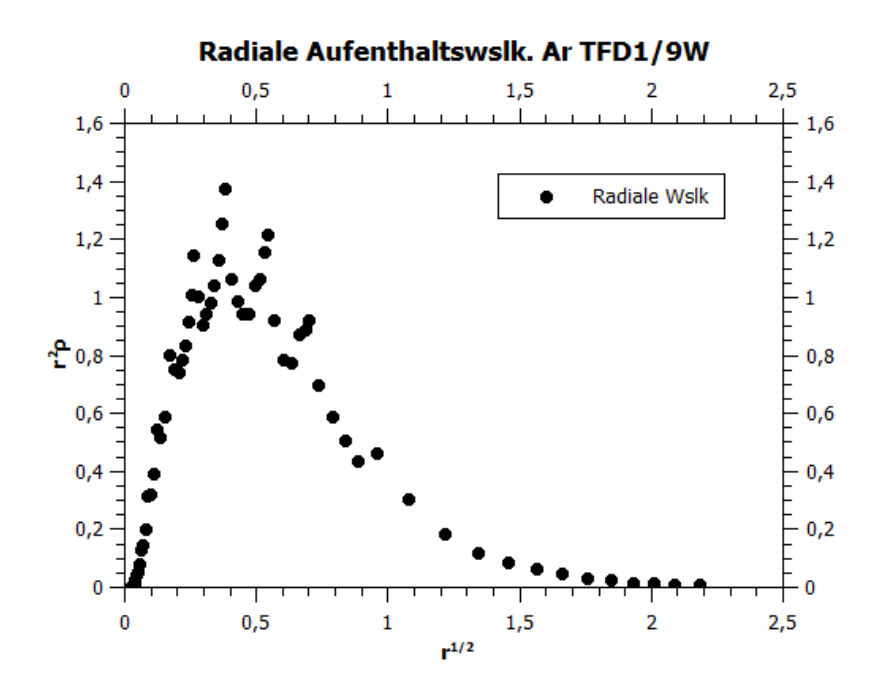

Abbildung 21: Dichteverteilung von Argon nach Thomas-Fermi-Dirac-Weizsäcker  $\lambda = \frac{1}{9}$ 9

<span id="page-52-0"></span>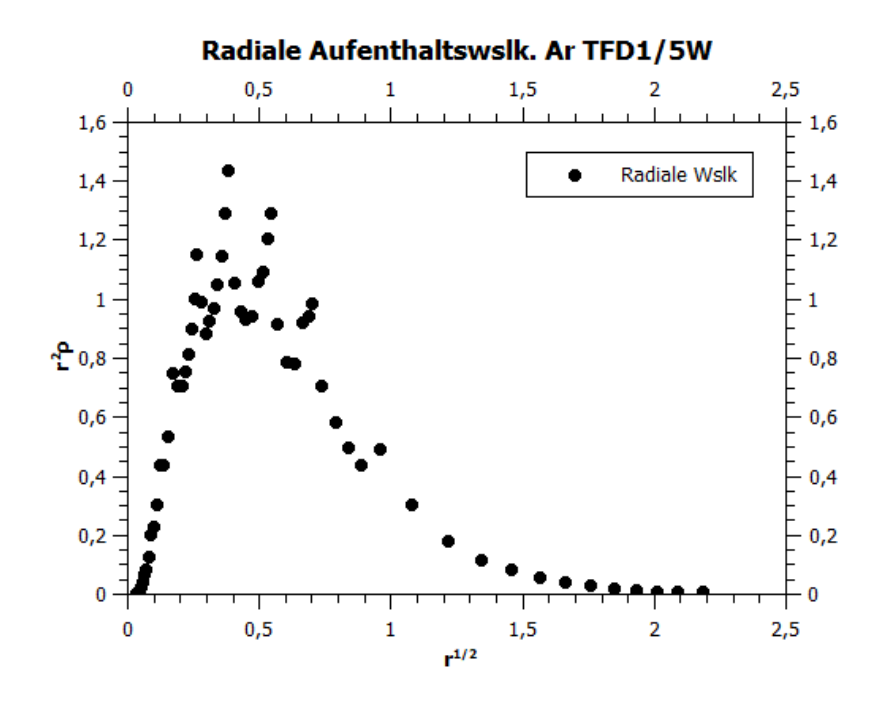

<span id="page-52-1"></span>Abbildung 22: Dichteverteilung von Argon nach Thomas-Fermi-Dirac-Weizsäcker  $\lambda = \frac{1}{5}$ 5

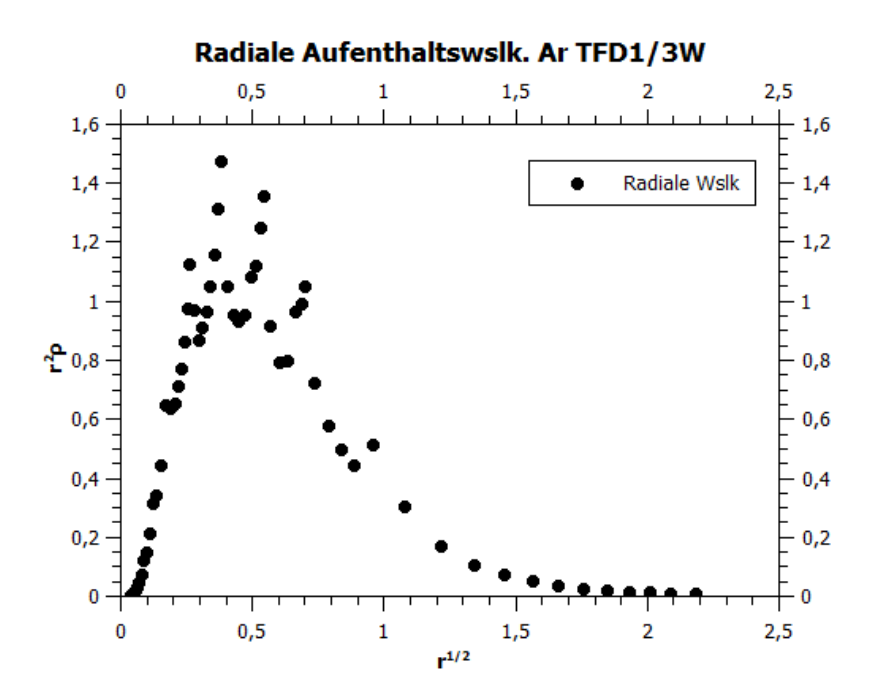

Abbildung 23: Dichteverteilung von Argon nach Thomas-Fermi-Dirac-Weizsäcker  $\lambda = \frac{1}{3}$ 3

<span id="page-53-1"></span>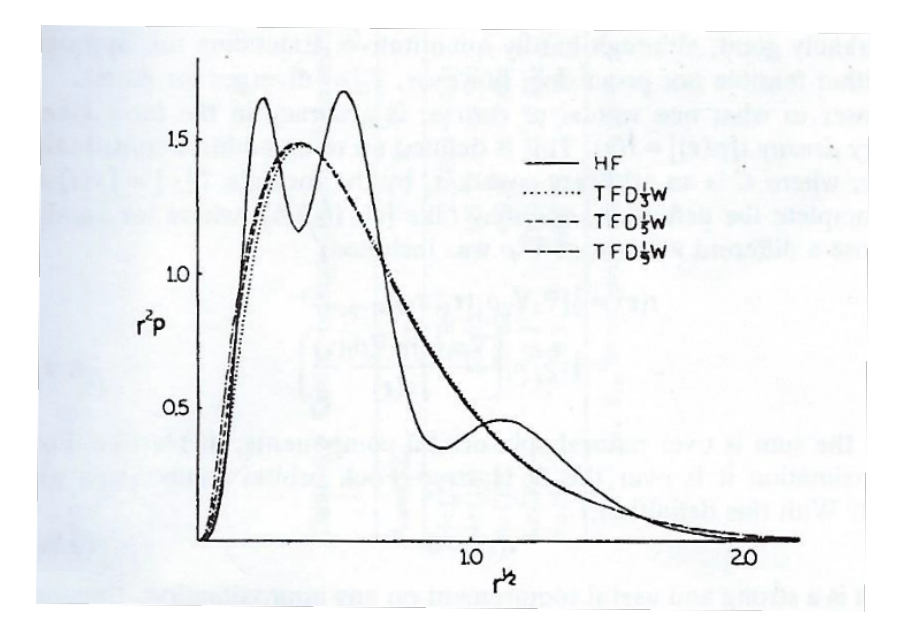

<span id="page-53-0"></span>Abbildung 24: Referenzdichteverteilung von Argon nach Thomas-Fermi-Dirac-Weizsäcker

[Abbildung 24](#page-53-0) wurde aus Ref. [\[4,](#page-60-3) S. 135] entnommen.

## <span id="page-54-0"></span>**10.3 Programmlaufzeiten**

Die Programmlaufzeit, unterteilt in die Zeiten für die Minimierung und Berechnung des Coulomb-Potentials für zehn SCF-Iterationen wurde am Beispiel von Argon nach dem Thomas-Fermi-Dirac und Thomas-Fermi-Dirac-Weizsäcker Modell auf einer 2.5 GHz Intel CPU ermittelt.

<span id="page-54-2"></span>Tabelle 4: Programmlaufzeit

F...Funktional *ttot*...gesamte Laufzeit *tM in*...Zeit für die Minimierung pro SCF-Iteration *tC*...Zeit für die Berechnung des Coulomb-Potentials pro SCF-Iteration

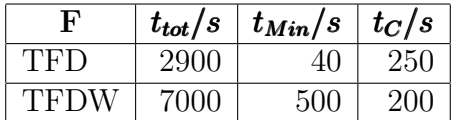

## <span id="page-54-1"></span>**10.4 Konvergenzverhalten**

Das Konvergenzverhalten wurde nach dem Thomas-Fermi-Dirac und Thomas-Fermi-Dirac-Weizsäcker  $\lambda = \frac{1}{9}$  Modell für 30 SCF-Iterationen untersucht.

## <span id="page-55-0"></span>Tabelle 5: Konvergenzverhalten des Thomas-Fermi-Dirac Modells Nr...SCF-Iterationsschritt

E...Energie

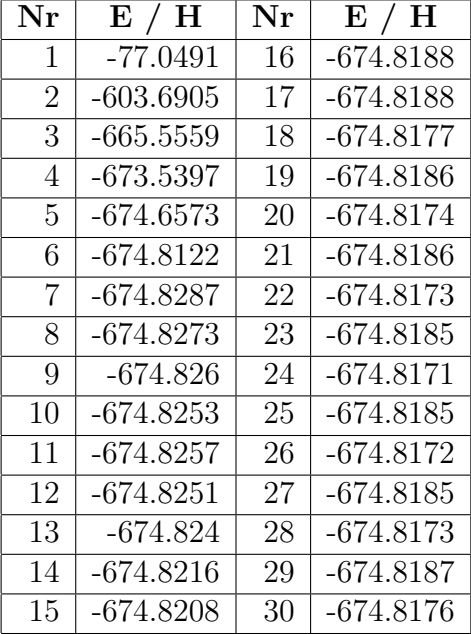

## <span id="page-55-1"></span>Tabelle 6: Konvergenzverhalten des Thomas-Fermi-Dirac-Weizsäcker Modells Nr...SCF-Iterationsschritt

## E...Energie

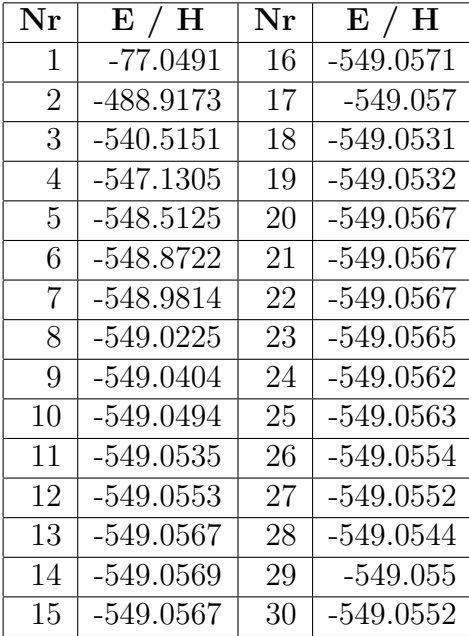

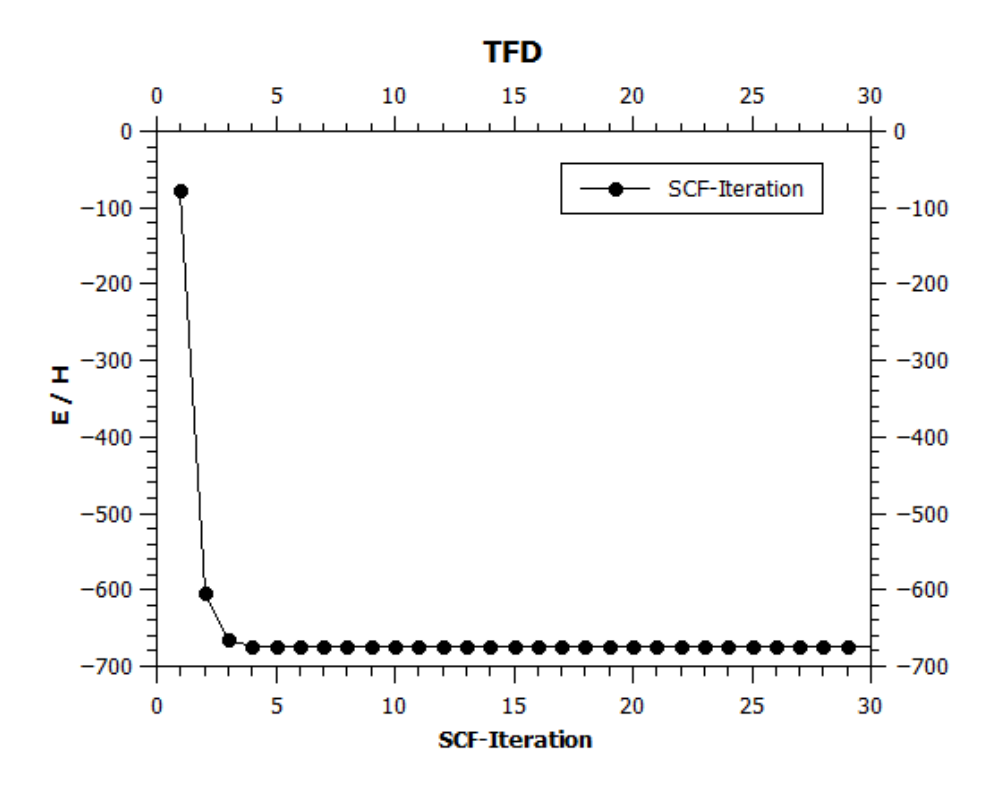

<span id="page-56-0"></span>Abbildung 25: Konvergenzverhalten des Thomas-Fermi-Dirac Modells

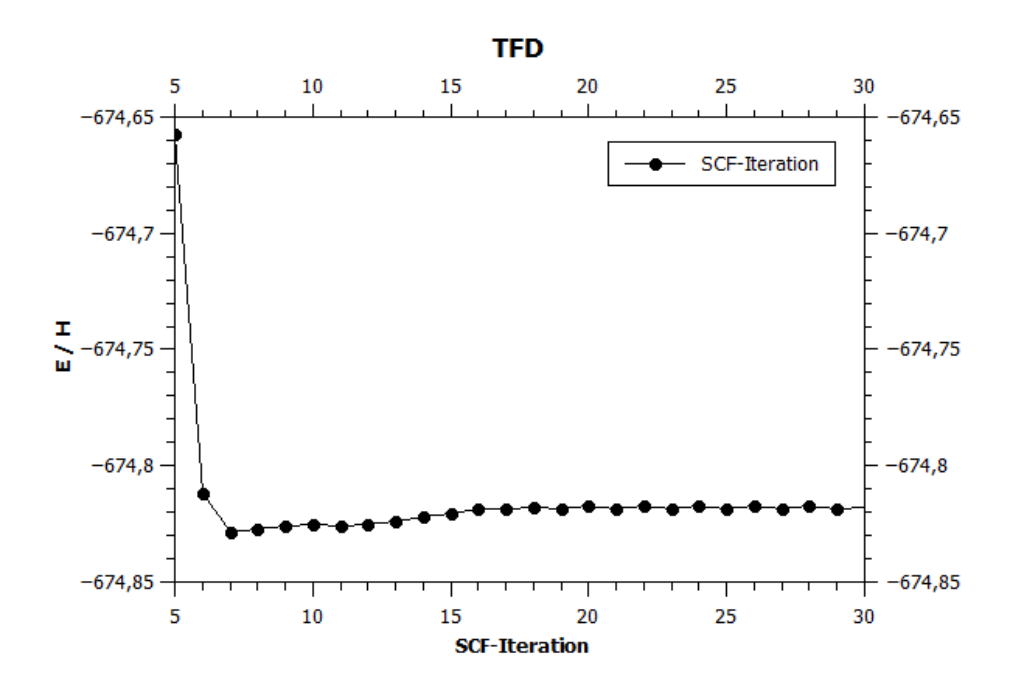

<span id="page-56-1"></span>Abbildung 26: Konvergenzverhalten des Thomas-Fermi-Dirac Modells ab dem 5.Iterationsschritt

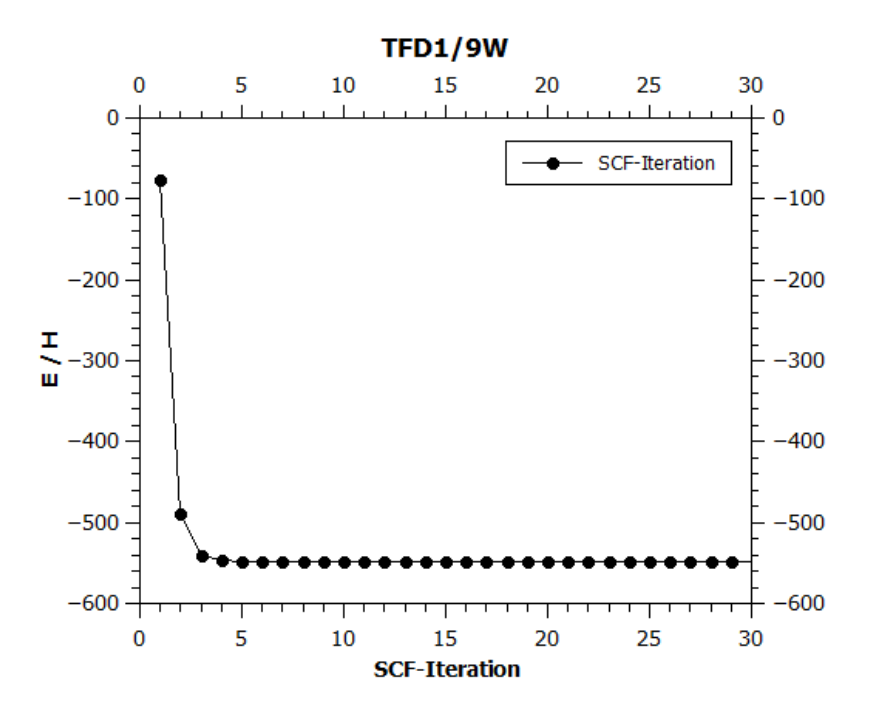

Abbildung 27: Konvergenzverhalten des Thomas-Fermi-Dirac-Weizsäcker Modells

<span id="page-57-0"></span>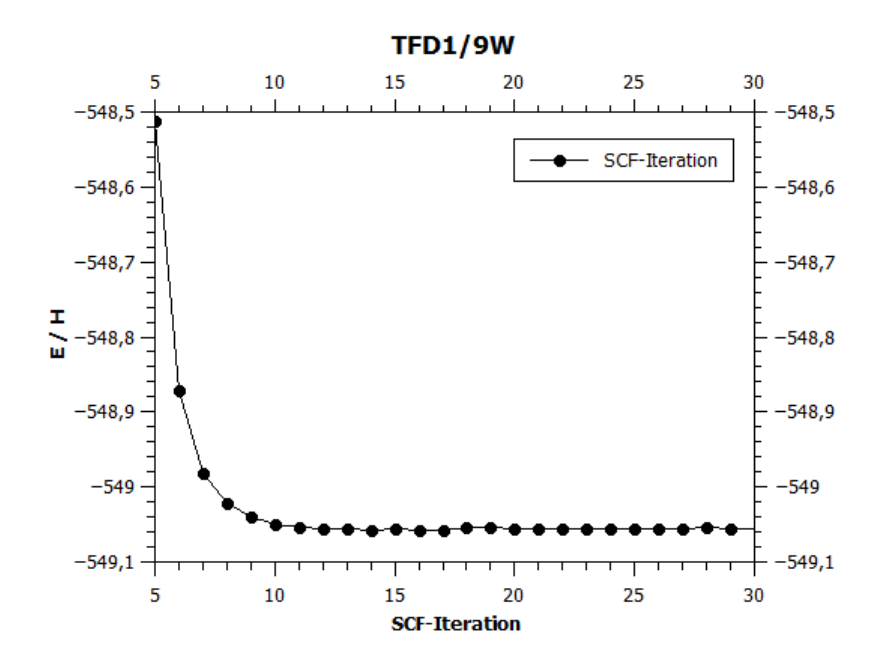

<span id="page-57-1"></span>Abbildung 28: Konvergenzverhalten des Thomas-Fermi-Dirac-Weizsäcker Modells ab dem 5.Iterationsschritt

# <span id="page-58-0"></span>**11 Diskussion/Ausblick**

Die relative Abweichung des Thomas-Fermi- und des Thomas-Fermi-Dirac-Modells der berechneten Energien in [Tabelle 1](#page-50-3) vom Referenzwert in [Tabelle 2](#page-51-1) von 0.8 % bzw. 0.9 % lässt sich durch die Gitterstruktur und Berechnung des Coulomb-Potentials erklären. Eine ausreichende Zahl an Stützstellen und gute Darstellung des Gitters sind für ein exaktes Ergebnis erforderlich. Die genaue Form des Gitters ist schwierig abzuschätzen und unterscheidet sich zwischen den betrachteten atomaren Systemen. Auch ein "Zurücklassen" der Elektronen an den Schnittstellen der Gitterhierarchie, siehe [Abbildung 5,](#page-30-0) beeinflusst das Ergebnis. Die Abweichungen des Coulomb-Potentials werden durch das Einbeziehen von höheren Multipolmomenten verkleinert.

Auffallend in [Tabelle 3](#page-51-2) ist der Unterschied der Genauigkeit zwischen den Thomas-Fermi bzw. Thomas-Fermi-Dirac und Thomas-Fermi-Dirac-Weizsäcker-Funktionalen. Dieser liegt im Gradienten, der an den höheren Gitterebenen nicht die genaue Form der Elektronenverteilung berücksichtigt. Hinzu kommt, dass das Weizsäcker-Funktional eine ausgedehntere Elektronenverteilung zur Folge hat und diese in der Gitterstruktur erfasst werden muss. Das ist auch in den ansteigenden Abweichungen der Weizsäcker-Funktionale  $\lambda = \frac{1}{9}$  $\frac{1}{9} - \lambda = 1$  ersichtlich.

Eine diskrete Auswertung der Elektronendichteverteilung führt zu [Abbildung 21,](#page-52-0) [Abbil](#page-52-1)[dung 22](#page-52-1) und [Abbildung 23](#page-53-1) nach dem Thomas-Fermi-Dirac-Weizsäcker-Modell mit den Parametern  $\lambda = \frac{1}{9}$  $\frac{1}{9}$ ,  $\lambda = \frac{1}{5}$  $\frac{1}{5}$  und  $\lambda = \frac{1}{3}$  $\frac{1}{3}$ . Diese geben die Struktur der Referenzdichteverteilung in [Abbildung 24](#page-53-0) wieder. Das Maximum liegt bei ca. *r* <sup>1</sup>*/*<sup>2</sup> = 0*.*4. Die Schwankungen der Werte sind auf die scharf begrenzten Gitterebenen in diesem Bereich zurückzuführen.

Die Programmlaufzeiten wurden für zwei Durchläufe nach dem Thomas-Fermi-Dirac und Thomas-Fermi-Dirac-Weizsäcker-Modell ermittelt, siehe [Tabelle 4.](#page-54-2) Deren Zeiten belaufen sich auf ca. 2900*s* und 7000*s* in gegebener Reihenfolge. Bei genauerer Betrachtung sind die Unterschiede in der benötigten Zeit für die Minimierung zu beobachten. Dies ergibt sich aus der Berechnung des Gradienten im Thomas-Fermi-Dirac-Weizsäcker-Modell. Die gegebenen Zeiten der Minimierung und des Coulomb-Potentials sind Durchschnittszeiten und für alle SCF-Iterationen ca. gleich. Die Zeiten skalieren linear mit der Anzahl an Gitterelementen und sind unabhängig vom betrachteten atomaren System.

Das Konvergenzverhalten wurde von einer homogenen Elektronenverteilung aus bestimmt, ersichtlich durch die starken Abweichungen der ersten SCF-Iterationsschritte in [Abbildung 25](#page-56-0) und [Abbildung 27.](#page-57-0) [Abbildung 26](#page-56-1) und [Abbildung 28](#page-57-1) geben den SCF-Verlauf ab dem 5. Iterationsschritt wieder. Auffallend ist ein starkes Absacken der Energie im 7. Iterationsschritt und anschließendem leichten Anstieg in [Abbildung 26.](#page-56-1) Der Grund wird auf ein Unterschätzen des Coulomb-Potentials zurückgeführt. In [Abbildung 28](#page-57-1) ist ein sauberes Abfallen der Energie auf den Minimalwert erkennbar. Wie in [Tabelle 5](#page-55-0) und

[Tabelle 6](#page-55-1) erkennbar, konvergiert die Energie bis in die dritte Nachkommastelle und die Stabilität der Minimierung ist damit gewährleistet.

Diese Ergebnisse deuten auf eine robuste Minimierungsmethode hin. Die Konvergenz konnte immer nach wenigen Iterationsschritten erreicht werden, selbst im Falle ungünstiger homogener Startdichteverteilungen. Vorteile sind die lineare Skalierung der Rechenzeit mit der Anzahl an Stützstellen und der Unabhängigkeit vom betrachteten atomaren System und vom verwendeten Funktional. Durch das Einbeziehen des Gradienten ist jede funktionelle Form denkbar. Es muss lediglich der Energiebeitrag zweier betrachteter Elemente zur Gesamtenergie berücksichtigt werden. Verbesserungspotential besteht in der Genauigkeit und Rechengeschwindigkeit. Die Abweichungen lassen sich vor allem auf die Gitterstruktur und Berechnung des Coulomb-Potentials zurückführen. Berücksichtigt werden muss auch die Genauigkeit der Minimierungsmethode selbst. In den betrachteten Beispielen konnte das Minimum zweier Gitterelemente sehr gut durch einen parabolischen Fit beschrieben werden. Eine Steigerung der Rechengeschwindigkeit ist durch eine Implementierung in der Programmiersprache C und einem schnelleren Rechenverfahren zur Bestimmung des Coulomb-Potentials denkbar.

# **Literatur**

- <span id="page-60-0"></span>[1] P. Hohenberg and W. Kohn. Inhomogeneous electron gas. *Phys. Rev.*, 136:B864– B871, Nov 1964.
- <span id="page-60-1"></span>[2] T. Fließbach. *Quantenmechanik: Lehrbuch zur Theoretischen Physik III*. Spektrum Akademischer Verlag, 2008.
- <span id="page-60-2"></span>[3] M. Born and R. Oppenheimer. Zur quantentheorie der molekeln. *Annalen der Physik*, 389(20):457–484, 1927.
- <span id="page-60-3"></span>[4] R.G. Parr and Y. Weitao. *Density-Functional Theory of Atoms and Molecules*. International Series of Monographs on Chemistry. Oxford University Press, 1994.
- <span id="page-60-4"></span>[5] Neil S. Ostlund Attila Szabo. *Modern Quantum Chemistry: Introduction to Advanced Electronic Structure Theory*. McGraw-Hill, New York, 1989. Eine optionale Notiz.
- <span id="page-60-5"></span>[6] L. H. Thomas. The calculation of atomic fields. *Mathematical Proceedings of the Cambridge Philosophical Society*, 23(5):542–548, 1927.
- <span id="page-60-6"></span>[7] E Z. Fermi. Eine statistische methode zur bestimmung einiger eigenschaften des atoms und ihre anwendung auf die theorie des periodischen systems der elemente. *Z. Phys.*, 48:73–79, 01 1928.
- <span id="page-60-7"></span>[8] C. F. v. Weizsäcker. Zur theorie der kernmassen. *Zeitschrift für Physik*, 96(7):431– 458, Jul 1935.
- <span id="page-60-8"></span>[9] K. Yonei and Y. Tomishima. On the weizsacker correction to the thomas-fermi theory of atoms. *J. Phys. Soc. Jpn.*, 20:1051–1057, 1965.
- <span id="page-60-9"></span>[10] Elliott H. Lieb. Thomas-fermi and related theories of atoms and molecules. *Rev. Mod. Phys.*, 53:603–641, Oct 1981.
- <span id="page-60-11"></span><span id="page-60-10"></span>[11] Matthias Brack. Semiclassical description of nuclear bulk properties. 01 1985.
- [12] Mel Levy, John P. Perdew, and Viraht Sahni. Exact differential equation for the density and ionization energy of a many-particle system. *Phys. Rev. A*, 30:2745– 2748, Nov 1984.
- <span id="page-60-12"></span>[13] Frank Jensen. *Introduction to Computational Chemistry*. John Wiley & Sons, Inc., USA, 2006.
- <span id="page-61-0"></span>[14] W. Kohn and L. J. Sham. Self-consistent equations including exchange and correlation effects. *Phys. Rev.*, 140:A1133–A1138, Nov 1965.
- <span id="page-61-1"></span>[15] John P. Perdew and Karla Schmidt. Jacob's ladder of density functional approximations for the exchange-correlation energy. *AIP Conference Proceedings*, 577(1):1–20, 2001.
- <span id="page-61-2"></span>[16] A D. P. Becke. Density-functional exchange-energy approximation with correct asymptotic behavior. *Physical review. A*, 38:3098–3100, 10 1988.
- <span id="page-61-3"></span>[17] Chengteh Lee, Weitao Yang, and Robert G. Parr. Development of the colle-salvetti correlation-energy formula into a functional of the electron density. *Phys. Rev. B*, 37:785–789, Jan 1988.
- <span id="page-61-4"></span>[18] John P. Perdew, Kieron Burke, and Matthias Ernzerhof. Generalized gradient approximation made simple. *Phys. Rev. Lett.*, 77:3865–3868, Oct 1996.
- <span id="page-61-5"></span>[19] J. M. Tao, J. P. Perdew, V. N. Staroverov, and G.E. Scuseria. Climbing the density functional ladder: Nonempirical meta-generalized gradient approximation designed for molecules and solids. *Phys. Rev. Lett.*, 91:146401, 2003.
- <span id="page-61-6"></span>[20] Axel D. Becke. Density-functional thermochemistry. iii. the role of exact exchange. *J Chem Phys*, 98:5648–5653, 04 1993.
- <span id="page-61-7"></span>[21] Jochen Heyd, Gustavo E. Scuseria, and Matthias Ernzerhof. Hybrid functionals based on a screened coulomb potential. *The Journal of Chemical Physics*, 118(18):8207–8215, 2003.
- <span id="page-61-8"></span>[22] David Bohm and David Pines. A collective description of electron interactions. i. magnetic interactions. *Phys. Rev.*, 82:625–634, Jun 1951.
- <span id="page-61-9"></span>[23] W. Nolting. *Grundkurs Theoretische Physik 3: Elektrodynamik*. Springer-Lehrbuch. Springer Berlin Heidelberg, 2013.